#### МИНИСТЕРСТВО ОБРАЗОВАНИЯ РЕСПУБЛИКИ БЕЛАРУСЬ

УЧРЕЖДЕНИЕ ОБРАЗОВАНИЯ «БЕЛОРУССКИЙ ГОСУДАРСТВЕННЫЙ УНИВЕРСИТЕТ ТРАНСПОРТА»

Кафедра «Прикладная математика»

## Е.Л. БУРДУК, И. Н. КРАВЧЕНЯ

УДК 519.8 (075.8) ББК 22.18 Б91

Рецензент - зав. кафедрой «Математические проблемы управления» д-р техн. наук, профессор И. В. Максимей (УО «ГГУ им. Ф. Скорины»).

# ИССЛЕДОВАНИЕ ОПЕРАЦИЙ

Учебно-методическое пособие для студентов ФБО специальностей «Строительство железных дорог, путь и путевое хозяйство», «Автомобильные дороги»

#### Бурдук, Е. Л.

Б91 Исследование операций : учеб.-метод. пособие для студентов ФБО специальностей «Строительство железных дорог, путь и путевое хозяйство», «Автомобильные дороги» / Е. Л. Бурдук, И. Н. Кравченя; М-во образования Респ. Беларусь, Белорус. гос. ун-т трансп. – Гомель : БелГУТ, 2008. – 74 с.

ISBN 978-985-468-373-7

Содержатся теоретические сведения по основным разделам курса «Исследование операций», примеры решения задач, рабочая программа под дисциплине, задания и указания по выполнению контрольной работы. Подробно изложены теоретические вопросы, необходимые для выполнения контрольной работы по курсу «Исследование операций».

 Предназначено для студентов факультета безотрывного обучения специальностей «Строительство железных дорог, путь и путевое хозяйство», «Автомобильные дороги».

> УДК 519.8 (075.8) ББК 22.18

ISBN 978-985-468-373-7

© Бурдук Е. Л., Кравченя И. Н., 2008 © Оформление. УО «БелГУТ», 2008

## ОГЛАВЛЕНИЕ

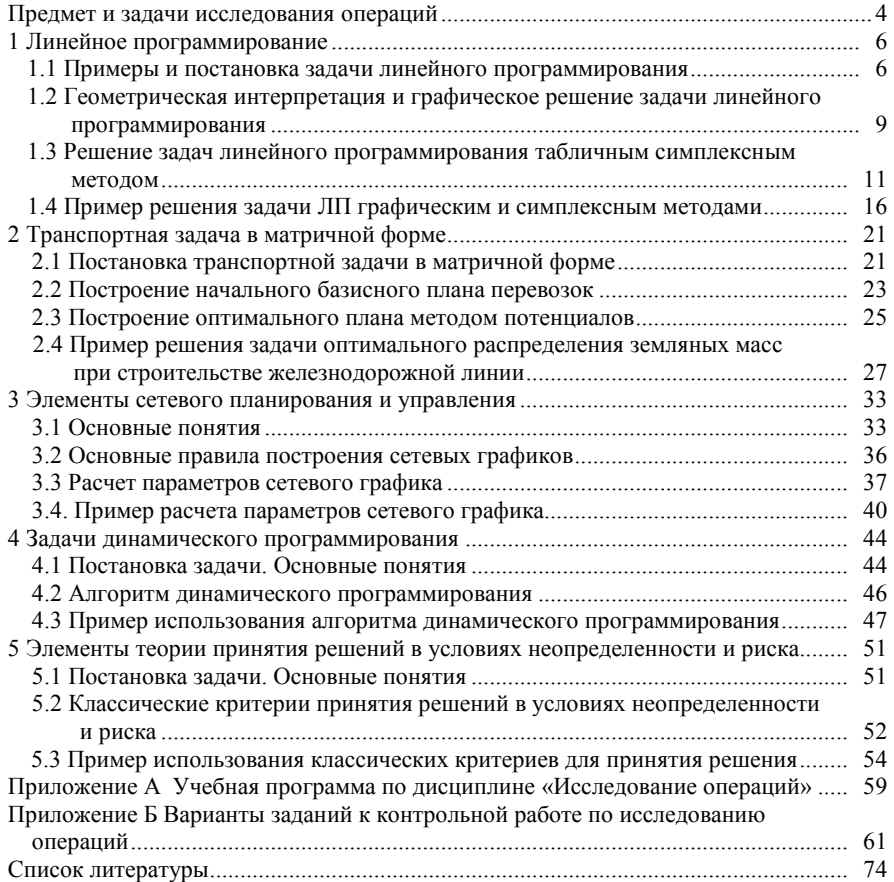

## ПРЕДМЕТ И ЗАДАЧИ ИССЛЕДОВАНИЯ ОПЕРАЦИЙ

Исследование операций как наука ведет отсчет своей истории с 40-х годов ХХ столетия, когда впервые была предпринята научная попытка поиска ответов на вопросы о том, как наилучшим (оптимальным) образом организовать выполнение тех или иных операций.

Стремительное и успешное развитие исследования операций в последующие годы объясняется тем, что к моменту зарождения этой науки уже существовала возможность использования для реализации предлагаемых алгоритмов быстродействующих ЭВМ. Это позволяло в считанные минуты получать ответы на все интересующие исследователей вопросы и таким образом оптимизировать выполнение важных операций.

В настоящее время исследование операций – активно развивающаяся наука, содержащая большое число разделов и находящая применение в самых различных областях человеческой деятельности.

Одним из важнейших разделов исследования операций является математическое программирование, представляющее собой класс методов, предназначенных для отыскания экстремума заданной функции при определенных ограничениях.

В общем виде задача математического программирования может быть записана следующим образом: определить такие значения переменных  $X = (x_1, x_2, ..., x_n)$ , которые доставляют экстремальное значение (т. е. максимум или минимум) функции

$$
z = f(x_1, x_2, ..., x_n) \to \max(\min)
$$
 (I)

при ограничениях

$$
g_i(x_1, x_2, ..., x_n) \{ \leq j \leq j \} b_j, \qquad i = \overline{1, m} .
$$
 (II)

Величины  $X = (x_1, x_2, ..., x_n)$ , так называемые **переменные** задачи, представляют собой возможные варианты решения, из которых требуется выбрать наилучший вариант.

Функция (I) называется целевой функцией, поскольку она отражает цель оптимизации, т. е. определяет, в каком смысле лучшее решение нас интересует.

 Соотношения (II) определяют условия (ограничения) задачи, в которых необходимо принимать решение.

Например, если рассмотреть задачу определения оптимального плана производства продукции различных видов  $(x_1, x_2, ..., x_n)$ , то соотношения (II) описывают имеющиеся ограничения на план выпуска продукции, связанные, например, с существующими запасами сырья, ресурсами, технологическими возможностями производства, лимитами энергетических и трудовых ресурсов и т. д.

В литературе по исследованию операций возможные решения  $X = (x_1, x_2, ..., x_n)$  иногда называют планами, по аналогии с планами производства.

Набор переменных  $X = (x_1, x_2, ..., x_n)$ , удовлетворяющий всем соотношениям системы (II) (т.е. всем ограничениям задачи), называется допустимым решением задачи или допустимым планом.

Допустимое решение  $X^* = (x_1^*, x_2^*, ..., x_n^*)$  называется **оптимальным ре**шением залачи (I)-(II), или оптимальным планом, если оно лоставляет экстремум целевой функции задачи.

Укажем некоторые важнейшие классы задач математического про*граммирования* в зависимости от типа функций  $f(X)$  и  $g_i(X)$ ,  $i = \overline{1, m}$ .

- задача (I)-(II) называется задачей линейного программирования, если все функции  $f(X)$  и  $g_i(X)$ ,  $i = \overline{1,m}$  являются линейными функциями относительно переменных  $x_j$ ,  $j = \overline{1, n}$ ;

- если хотя бы одна из функций  $f(X)$  или  $g_i(X)$ ,  $i = \overline{1, m}$  - нелинейна, то задача (I)-(II) называется задачей нелинейного программирования;

- если на переменные  $x_j$ ,  $j = \overline{1, n}$  наложено условие дискретности (например, целочисленности их значений), то имеем задачу дискретного программирования;

- если целевая функция  $z = f(x_1, x_2, ..., x_n)$  имеет специальную структу-

ру, являясь аддитивной  $f(x_1, x_2, ..., x_n) = \sum_{i=1}^n f_j(x_i)$  или мультипликативной

 $f(x_1, x_2, ..., x_n) = \prod_{i=1}^{n} f_j(x_i)$ , то задача (I)–(II) называется задачей динамиче-

ского программирования.

## 1 ПИНЕЙНОЕ ПРОГРАММИРОВАНИЕ

#### 1.1 Примеры и постановка задачи линейного программирования

Линейное программирование (ЛП) - раздел математического программирования, солержаший метолы отыскания экстремума (максимума или минимума) линейных функций нескольких переменных при линейных ограничениях, наложенных на переменные. В зависимости от типа решаемых задач методы ЛП можно разделить на универсальные и специальные. С помощью универсальных методов могут решаться любые задачи ЛП. Специальные методы учитывают особенности целевой функции и системы ограничений.

Рассмотрим примеры практических задач ЛП.

Задача оптимального использования ресурсов. Имеется т видов ресурсов, объемы которых заданы вектором  $B = (b_1, b_2, ..., b_m)$ . Задана матрица  $A = ||a_{ii}||$ , где  $a_{ii}$  – норма расхода *i*-го ресурса ( $i = \overline{1, m}$ ) на производство единицы *j*-го вида продукции ( $i = \overline{1, n}$ ). Прибыль от выпуска единицы *j*-го вида продукции составляет  $p_i$ . Требуется определить план выпуска продукции  $X = (x_1, x_2, ..., x_n)$ , максимизирующий прибыль предприятия при заданных ресурсах.

Математическая модель задачи может быть записана в следующем виде:

$$
z = \sum_{j=1}^{n} p_j x_j \to \max
$$
 (1.1)

при ограничениях:

на затраты ресурсов

$$
\sum_{i=1}^{n} a_{ij} x_j \le b_i, \ i = \overline{1, m} \,, \tag{1.2}
$$

условие неотрицательности

$$
x_j \ge 0, \qquad j = \overline{1, n}. \tag{1.3}
$$

В качестве критерия оптимальности в данной задаче также могут быть приняты: минимум затрат на производство продукции, максимум выпуска в стоимостном выражении, максимум использования оборудования и др. Ограничения могут быть связаны с фондом времени работы оборудования, ассортиментом выпускаемой продукции.

Задача о назначениях. Имеется *п* видов работ  $A_1, A_2, ..., A_n$  и *п* исполнителей  $B_1, B_2, ..., B_n$ . Пусть  $c_{ii}$  ( $i = \overline{1, n}$ ;  $j = \overline{1, n}$ ) – параметр эффективности выполнения работы  $A_i$  исполнителем  $B_i$ . Необходимо так назначить исполнителей на работы, чтобы добиться максимальной эффективности при условии, что каждый исполнитель может быть назначен только на одну работу и за каждой работой должен быть закреплен только один исполнитель.

Математическая модель задачи примет вид:

найти X =  $||x_{ii}||$  ( $i = \overline{1, n}$ ;  $i = \overline{1, n}$ )  $\sqrt{n}$  –  $\sqrt{n}$ 

$$
z = \sum_{i=1}^{n} \sum_{j=1}^{n} c_{ij} x_{ij} \to \max \text{(min)} \tag{1.4}
$$

при следующих ограничениях:

каждый исполнитель назначается только на одну работу:

$$
\sum_{i=1}^{n} x_{ij} = 1, \ i = \overline{1, n}, \tag{1.5}
$$

каждая работа выполняется только одним исполнителем:

$$
\sum_{i=1}^{n} x_{ij} = 1, \ \ j = \overline{1, n} \,, \tag{1.6}
$$

условие целочисленности

$$
x_{ij} \in \{0, 1\} \,. \tag{1.7}
$$

Переменные  $x_{ii} = 1$ , если *i*-й вид работ выполняется *j*-м исполнителем,  $x_{ii} = 0$  в остальных случаях.

В общем виде задача ЛП сводится к нахождению некоторой совокупности значений переменных  $x_i$  ( $i = \overline{1, n}$ ), доставляющих линейной функции цели экстремальное значение и удовлетворяющих системе ограничений в виде равенств или неравенств.

Математическая модель задачи ЛП формулируется следующим обра-30M.

найти план  $X = (x_1, x_2, ..., x_n)$ , который доставляет экстремум функции

$$
z = \sum_{j=1}^{n} c_j x_j \to \max(\min)
$$
 (1.8)

при системе ограничений:

$$
\sum_{j=1}^{n} a_{ij} x_j = b_i, \ i = \overline{1, m_1}, \tag{1.9}
$$

$$
\sum_{i=1}^{n} a_{ij} x_j \le b_i, \ i = \overline{m_1 + 1, m_2}, \tag{1.10}
$$

$$
\sum_{j=1}^{n} a_{ij} x_j \ge b_i, \ i = \overline{m_2 + 1, m}, \tag{1.11}
$$

$$
x_j \ge 0, \quad j = \overline{1, r} \quad r \le n \tag{1.12}
$$

Линейная функция (1.8) называется ислевой функцией; множество планов X, удовлетворяющих системе ограничений  $(1.9) - (1.12)$ , называется **множеством допустимых решений**  $\Omega$ ,  $X \in \Omega$ . Допустимый план  $X \in \Omega$ . доставляющий целевой функции (1.8) экстремальное значение, называется оптимальным.

Если целевая функция подлежит максимизации, а все ограничения задачи имеют вид равенств и на все переменные величины наложено условие неотрицательности  $x_i \ge 0$ ,  $j = \overline{1, n}$ , то говорят, что задача представлена в канонической форме записи:

$$
z = \sum_{j=1}^{n} c_j x_j \rightarrow \text{max};
$$
  

$$
\sum_{j=1}^{n} a_{ij} x_j = b_i, \ i = \overline{1, m};
$$
  

$$
x_j \ge 0, \ j = \overline{1, n}.
$$
  

$$
(1.13)
$$

Любую задачу линейного программирования можно свести к задаче линейного программирования в канонической форме записи.

Правило приведения задачи линейного программирования к канонической форме записи состоит в следующем:

1) если в исходной задаче требуется минимизировать целевую функцию  $z(X)$ , то необходимо перейти от задачи на min к задаче на max. Очевидно, что максимизация целевой функции  $z(X)$  на области допустимых решений  $X \in \Omega$  эквивалентна задаче минимизации функции  $-z(X)$  на той же облас-TИ:

$$
\max_{X \in \Omega} \sum_{j=1}^{n} c_j x_j = -\min_{X \in \Omega} (-\sum_{j=1}^{n} c_j x_j); \tag{1.14}
$$

2) если среди ограничений есть неравенства, то необходимо перейти от ограничений в виде неравенств к ограничениям в виде равенств. Для этого вводят неотрицательные дополнительные переменные  $x_{n+i} \geq 0$ ,  $i = \overline{m_1 + 1, m}$ , которые прибавляются к левым частям ограничений (1.10) и вычитаются из левых частей ограничений (1.11). В целевую функцию (1.8) дополнительные переменные вводятся с коэффициентами, равными нулю;

3) если в исходной задаче на некоторые переменные  $x_i$  ( $i = \overline{1,n}$ ) не наложено условие неотрицательности, то их представляют в виде разности неотрицательных переменных:

$$
x_j = x'_j - x''_j, \ \ j > r, \ x'_j \ \geq 0, \ \ x''_j \ \geq 0. \tag{1.15}
$$

### 1.2 Геометрическая интерпретация и графическое решение задачи линейного программирования

Графический способ решения задач линейного программирования целесообразно использовать для решения задач:

- с двумя переменными, когда ограничения выражены неравенствами;

- со многими переменными при условии, что их можно свести к задачам с лвумя переменными.

Пусть задача линейного программирования имеет следующий вид:

$$
z = c_1 x_1 + c_2 x_2 \rightarrow \max(\min),
$$
\n(1.16)  
\n
$$
\begin{cases}\na_{11}x_1 + a_{12}x_2 \le b_1 \\
a_{21}x_1 + a_{22}x_2 \le b_2 \\
\vdots \\
a_{m1}x_1 + a_{m2}x_2 \le b_m \\
x_1 \ge 0, \quad x_2 \ge 0.\n\end{cases}
$$
\n(1.17)

Каждое из неравенств (1.17) системы ограничений с геометрической точки зрения определяет на плоскости  $X_1OX_2$  полуплоскость, ограниченную прямой  $a_{i1}x_1 + a_{i2}x_2 = b_i$   $(i = \overline{1,m})$ .

Поскольку полуплоскость является выпуклым множеством, а пересечение конечного числа выпуклых множеств также выпукло, то область допустимых решений  $\Omega$  задачи ЛП является выпуклым множеством. Если же это множество ограничено, то оно называется многоугольником решений.

Приведем несколько примеров областей допустимых решений задачи ЛП  $(pncyHOK 1.1)$ .

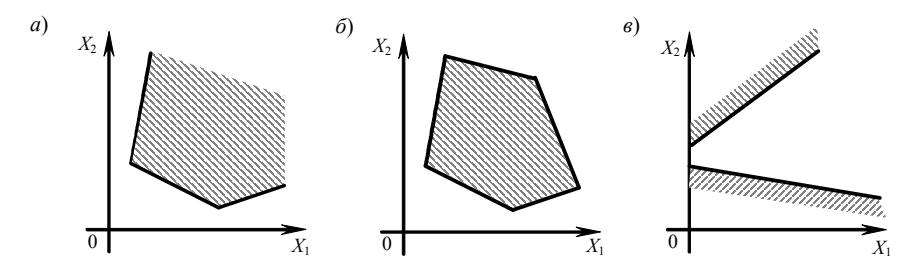

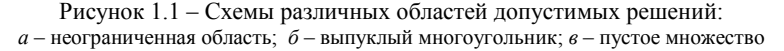

Целевая функция (1.16) определяет на плоскости семейство параллельных прямых, называемых линиями уровня иелевой функции, каждой из которых соответствует определенное значение целевой функции z. Найдем частные производные целевой функции по  $x_i$ :  $\partial z/\partial x_i = c_i$  ( $j = 1, 2$ ). Вектор  $\vec{C} = (\partial z/\partial x_1; \partial z/\partial x_2) = (c_1; c_2)$  - это вектор наискорейшего возрастания целевой функции, вектор градиентного направления. Направление, противоположное направлению вектора  $\vec{C}$ :  $-\vec{C}$  = (-c, :-c,), есть направление наискорейшего убывания целевой функции или антиградиентное.

Графический метод решения задачи линейного программирования состоит в следующем. Выбираем произвольное положение линии уровня целевой функции z, например,  $z=0$ . Перемещаем прямую  $z = 0$  в направлении вектора  $\vec{C} = (c_i, c_j)$ . При некотором значении z эта прямая впервые коснется области допустимых решений Ω. В данной точке (или точках) целевая функция достигает минимума. При дальнейшем перемещении прямой z по направлению вектора  $\vec{C}$  она коснется области допустимых решений  $\Omega$  в последней точке (или точках). В данной точке (точках) целевая функция достигает максимума. Если же область  $\Omega$  не ограничена, то сколько бы прямую ни перемещали в направлении вектора  $\vec{C}$ , она будет иметь общие точки с областью решений  $\Omega$ . В этом случае целевая функция не ограничена.

Алгоритм графического решения задачи ЛП в случае двух переменных:

Шаг I Построить область допустимых решений  $\Omega$  с учетом системы ограничений (1.17).

Шаг 2 Построить вектор  $\vec{C} = (c_1, c_2)$  наискорейшего возрастания целевой функции - вектор градиентного направления.

Шаг 3 Провести произвольную линию уровня целевой функции z=const, перпендикулярную к вектору  $\vec{C}$ .

Шаг 4 При решении задачи на максимум перемещать прямую z=const в направлении вектора  $\vec{C}$ , пока она не коснется области допустимых решений  $\Omega$  в последней точке. В случае решения задачи на минимум линию уровня целевой функции z=const перемещать в антиградиентном направлении до последней точки касания с областью допустимых решений  $\Omega$ .

Шаг 5 Определить оптимальный план  $X^* = (x_1^*; x_2^*)$ . Возможны следующие случаи:

а) оптимальный план единственный. Тогда линия уровня и область допустимых решений  $\Omega$  в крайнем положении будут иметь одну общую точку (рисунок 1.2: *a* – на max *и* min,  $\delta$  – на min);

б) оптимальных планов может быть бесконечное множество. В этом случае в крайнем положении линия уровня проходит через грань области  $\Omega$ (рисунок 1.2:  $\delta$  – на max,  $\epsilon$  – на min);

в) целевая функция не ограничена. Линия уровня, сколько бы ее ни перемещали, будет иметь общие точки с областью допустимых решений  $\Omega$ (рисунок 1.2:  $\epsilon$  – на max,  $\epsilon$  – на max и min);

г) задача решения не имеет. Область допустимых решений - пустое множество, т. е. система ограничений (1.17) несовместна (рисунок 1.2,  $\partial$ ).

Шаг 6 Вычислить значение целевой функции  $z^* = z(x_1^*, x_2^*)$  по формуле  $(1.16)$ .

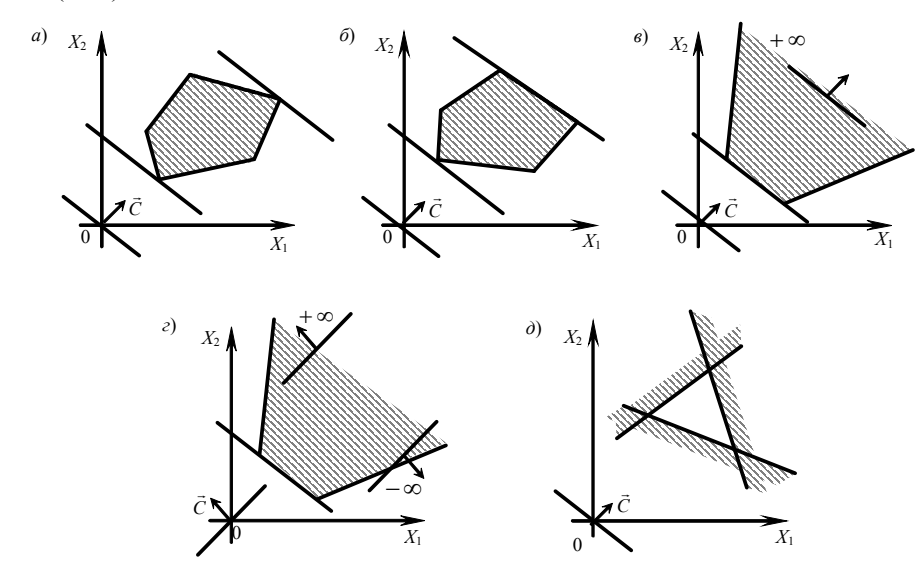

Рисунок 1.2 – Варианты ситуаций при решении задач ЛП графическим методом

### 1.3 Решение задач линейного программирования табличным симплексным методом

Рассмотренный выше графический способ решения задач линейного программирования применим к весьма узкому классу задач ЛП: эффективно им можно решать задачи, содержащие не более двух переменных. Одним из универсальных методов является симплексный (симплекс-метод), называемый также методом последовательного улучшения плана.

Рассмотрим задачу линейного программирования, представленную в следующем виде:

$$
z = \sum_{j=1}^{n} c_j x_j \to \text{max};\tag{1.18}
$$

$$
\sum_{j=1}^{n} a_{ij} x_j \le b_i, \quad i = \overline{1, m};
$$
\n
$$
x_j \ge 0, \quad j = \overline{1, n}.
$$
\n
$$
(1.19)
$$

Решение задачи (1.18)–(1.19) складывается из двух этапов: на первом находят какой-либо начальный базисный план, на втором - по специальным правилам переходят от начального плана к другому, более близкому к оптимальному базисному плану, затем к следующему и так до тех пор, пока задача не будет решена.

1 Построение начального базисного плана. Переменные, которые входят в левую часть одного из ограничений с коэффициентом, равным единице, а во все остальные ограничения с коэффициентами, равными нулю (при неотрицательности правых частей), называются базисными. Переменные, не являющиеся базисными, называются свободными. Если каждое из ограничений системы имеет базисную переменную, то легко найти базисный план задачи. Все переменные, кроме базисных, нужно приравнять к нулю. Тогда последние примут значения, равные правым частям. Приравнивание базисных переменных к правым частям дает базисный план, т. е. угловую точку многогранника решений.

Представим задачу (1.18)–(1.19) в канонической форме записи.

Добавим к левым частям системы ограничений (1.19) дополнительные переменные  $x_{n+i} \ge 0$ ,  $i = \overline{1,m}$ :

$$
\sum_{j=1}^{n} a_{ij} x_j + x_{n+i} = b_i, \quad i = \overline{1, m}.
$$
 (1.20)

Дополнительные переменные  $x_{n+i} \ge 0$   $(i = \overline{1,m})$  будут являться базисными переменными. Следовательно, начальный базисный план задачи будет иметь следующий вид:

$$
X^{\circ} = (\underbrace{0, 0, ..., 0}_{n}, \underbrace{b_1, b_2, ..., b_m}_{m}).
$$
\n(1.21)

В целевую функцию дополнительные переменные вводятся с коэффициентами, равными нулю:  $c_{n+i} = 0$ ,  $i = \overline{1, m}$ .

2 Признак оптимальности базисного плана. Симплексные таблицы. Введем обозначения:

$$
\Delta_0 = c_1 b_1 + c_2 b_2 + \dots + c_m b_m = C_B A_0, \qquad (1.22)
$$

где  $C_{\kappa} = (c_1, c_2,... c_m)$  – вектор коэффициентов целевой функции, стоящих у базисных переменных:

 $A_0 = (b_1, b_2, \ldots, b_m)^T$  – вектор свободных членов у системы ограничений, представленных в канонической форме записи.

Значения  $\Delta_i$  называются оценками свободных переменных:

$$
\Delta_j = C_B A_0 - c_j, \quad j = \overline{1, n}.
$$
\n(1.23)

Базисный план  $X_0$  является оптимальным (доставляет целевой максимальное значение  $z = z(X_0) = \Delta_0$ , если все оценки свободных переменных неотрицательны.

Для решения задачи (1.18)–(1.19) обычно условие заносят в таблицу, которую называют симплексной (таблица 1.1).

Таблица 1.1 - Симплексная таблица

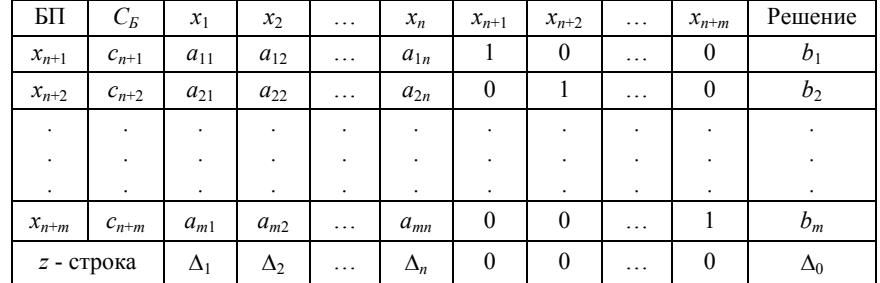

В первом столбце симплексной таблицы находится список базисных переменных для каждого из ограничений-равенств, в столбце  $C<sub>5</sub>$  содержатся соответствующие им коэффициенты целевой функции. Столбец «решение» - столбец свободных членов системы ограничений, в котором находятся значения базисных переменных (решение задачи). В столбцах  $x_1, x_2, ..., x_{n+m}$  – коэффициенты  $a_{ij}$  системы ограничений. В *z*-строке или индексной строке расположены коэффициенты  $\Delta_0$  (значение целевой функции) и  $\Delta_i$ , которые рассчитываются по формулам (1.22)-(1.23).

3 Переход к нехудшему базисному плану. Симплексные преобразования. Пусть существуют отрицательные оценки свободных переменных  $\Delta_i$ < 0. Среди значений  $\Delta_i$ <0 находим наибольшее по абсолютной величине и соответствующий ему столбец јо выбираем в качестве ведущего. Соответствующую переменную  $x_{i}$  введем в базис. Чтобы перейти к новому базисному плану, из базиса нужно вывести одну из переменных. Возможны два случая.

Первый случай (признак неограниченного возрастания целевой функ-

ции). Если в велушем столбце нет ни одного положительного элемента, т. е. все элементы  $a_{ii} \le 0$  для всех  $i = \overline{1, n}$ , то целевая функция на множестве допустимых планов неограничена сверху.

Второй случай. Если среди элементов ведущего столбца имеются положительные, то для каждого элемента  $a_{ii} > 0$  ведущего столбца находим отношение  $b_i/a_{ii}$ , выбираем из них наименьшее

$$
\min\left\{\frac{b_i}{a_{i_{j_0}}}\right\} = \frac{b_{i_0}}{a_{i_0 j_0}} = \theta
$$
\n(1.24)

и называем соответствующую строку  $i_0$  ведущей. Элемент  $a_{i_0 i_0}$  (на пересечении ведущего столбца и ведущей строки) будет ведущим элементом.

Выполним переход к «новой» симплексной таблице по следующим формальным правилам, которые называются симплексными преобразованиями:

1 Элементы ведущей строки новой таблицы  $a'_{i,j}$  и  $b'_{i,j}$  равны соответствующим элементам старой таблицы  $a_{i_{h}i}$  и  $b_{i_{h}}$ , разделенным на ведущий эле-MeHT  $a_{i_0 i_0}$ :

$$
a'_{i_0 j} = \frac{a_{i_0 j}}{a_{i_0 j_0}}; \quad b'_{i_0} = \frac{b_{i_0}}{a_{i_0 j_0}}; \quad j = \overline{1, n} \ . \tag{1.25}
$$

2 Элементы ведущего столбца новой таблицы  $a'_{ij}$  равны нулю, за исключением ведущего элемента, равного единице:

$$
a'_{i j_0} = 0 \quad (i \neq i_0) \qquad a'_{i_0 j_0} = 1. \tag{1.26}
$$

3 Чтобы найти любой другой элемент новой симплексной таблицы  $a'_{ii}$  и  $b'$ , воспользуемся правилом прямоугольника (рисунок 1.3). Элементы новой симлексной таблицы находим по формулам:

$$
a'_{ij} = a_{ij} - \frac{a_{ij_0} a_{i_0 j}}{a_{i_0 j_0}}; \quad b'_i = b_i - \frac{a_{ij_0} b_{i_0}}{a_{i_0 j_0}}; j = \overline{1, n}; \quad i = \overline{1, m}; \quad i \neq i_0,
$$
 (1.27)

где  $a_{ij}$ ,  $b_i$  – элементы старой таблицы;  $a_{ij}$  – элементы ведущего столбца;  $a_{i_0 i}$ ,  $b_{i_0}$  – элементы ведущей строки,  $a_{i_0 i_0}$  – ведущий элемент.

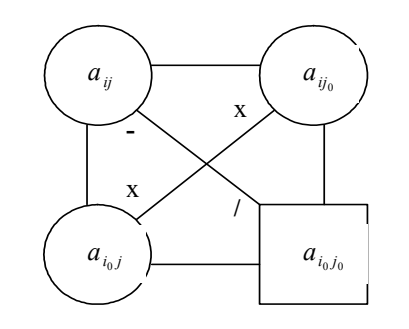

Рисунок 1.3 - Правило прямоугольника

Для этого в исходной таблице выделяем прямоугольник, вершинами которого служат нужные для вычисления элементы (см. рисунок 1.3). Диагональ, содержащую ведущий и искомый элементы новой таблицы, назовем главной, а другую – побочной. Из элемента  $a_{ii}$  вычитаем произведение элементов с побочной диагонали, деленной на ведущий элемент с основной лиагонали.

4 По этому же правилу могут быть вычислены все элементы индексной строки:

$$
\Delta'_{j} = \Delta_{j} - \frac{\Delta_{j_{0}} \cdot a_{i_{0},j}}{a_{i_{0},j_{0}}}; \qquad \Delta'_{0} = \Delta_{0} - \frac{\Delta_{j_{0}} \cdot b_{i_{0}}}{a_{i_{0},j_{0}}}.
$$
 (1.28)

Последовательность операций на шагах 1-4, позволяющая перейти от одного базисного плана к другому нехудшему, называется итерацией симплекс-метода.

#### Алгоритм решения задачи ЛП симплексным методом:

Шаг 1 Представить математическую модель задачи в канонической форме записи.

Шаг 2 Построить начальный базисный план.

Шаг 3 Условие задачи записать в виде симплекс-таблицы.

Шаг 4 Проверить выполнение условия оптимальности. Просмотреть знаки коэффициентов *z*-строки. Если все  $\Delta_i \ge 0$ , то задача решена: допустимое базисное решение оптимально и  $z^* = z(X^*)$ . Если не все  $\Delta_i \ge 0$ , то перейти к  $u$ azy 5.

Шаг 5 Среди значений  $\Delta_i$ <0 найти наибольшее по абсолютной величине и соответствующий ему столбец выбрать в качестве ведущего.

Шаг 6 Проверить выполнение условия неограниченности целевой функции. Если оно выполняется, то целевая функция неограничена (max  $z = \infty$ ), иначе перейти к шагу 7.

Шаг 7 Для элементов  $a_{ii} > 0$  ведущего столбца найти по формуле (1.24)

отношение 0 и соответствующую строку выбрать в качестве ведущей. Элемент  $a_{i,j}$  на пересечении ведущего столбца и ведущей строки использовать в качестве ведущего элемента.

Шаг 8 По правилам 1-4 (формулы  $(1.25)$ - $(1.28)$ ) выполнить переход к «новой» симплексной таблице и перейти к шагу 4.

### 1.4 Пример решения задачи ЛП графическим и симплексным методами

Постановка задачи. Для добычи и производства балласта песчаного и балласта щебеночного используются следующие виды ресурсов: экскаваторы, бульдозеры и трудовые ресурсы. Объем имеющихся ресурсов, нормы расхода ресурсов для добычи и производства 1 тыс. м<sup>3</sup> балласта песчаного и щебеночного, а также прибыль от его реализации приведены в таблице 1.2.

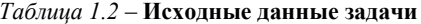

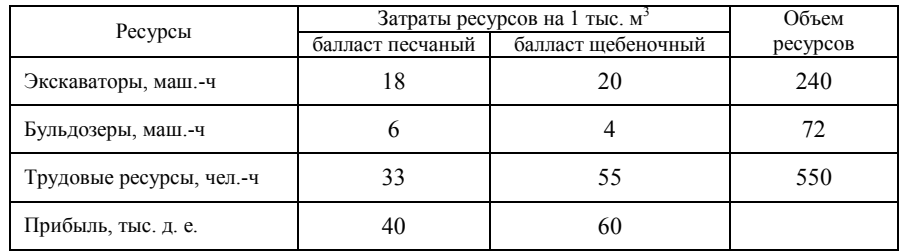

Требуется определить объемы добычи и производства балласта песчаного и балласта щебеночного, обеспечивающие максимальную прибыль.

Решение. Построим математическую модель задачи. Обозначим через  $x_1$  – объем добычи и производства балласта песчаного,  $x_2$  – балласта шебеночного.

Тогда целевая функция описывает прибыль

 $z = 40 x_1 + 60 x_2 \rightarrow \text{max}$ при ограничениях на использование ресурсов:  $18x + 20x < 240$ **OKCKSPSTOBOP** 

 $(1)$ 

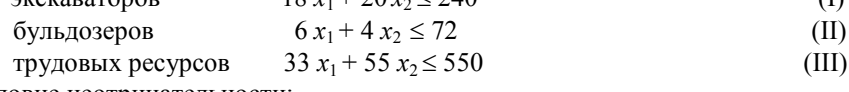

условие неотрицательности:

#### $x_1 \ge 0$  и  $x_2 \ge 0$ .

Поскольку задача содержит только две переменные, то ее решение можно найти, используя графический метод.

С учетом системы ограничений построим множество допустимых решений  $\Omega$  (рисунок 1.4).

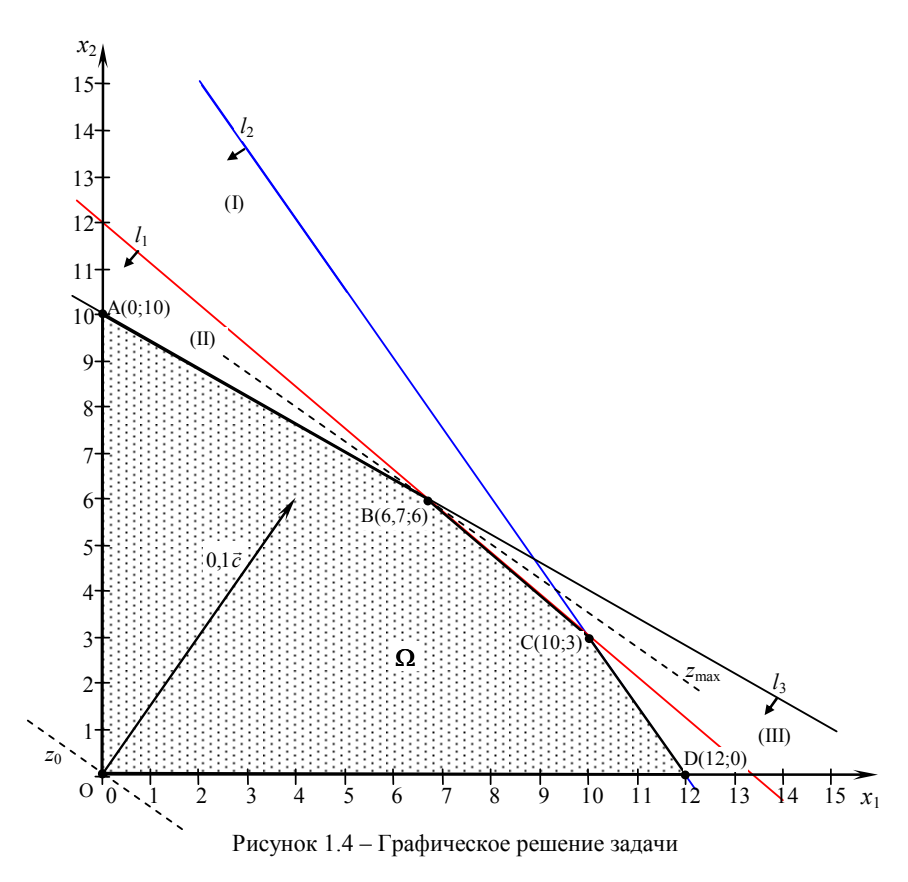

Строим в системе координат  $x_1Ox_2$  прямые:

 $l_1$ : 18  $x_1 + 20x_2 = 240$ ;

- $l_2$ : 6  $x_1$  + 4  $x_2$  = 72;
- $l_3$ : 33  $x_1 + 55 x_2 = 550$ .

Изобразим полуплоскости (I), (II), (III), определяемые системой ограничений. Находим множество допустимых решений  $\Omega$  как общую часть полученных полуплоскостей - многоугольник OABCD.

Строим вектор градиентного направления  $\vec{C} = (\partial z / \partial x_1, \partial z / \partial x_2) = (40, 60)$ . Для большей наглядности построим вектор 0,1  $\vec{C}$  = (4; 6).

Строим произвольную линию уровня целевой функции, например  $z = 0$ , перпендикулярную к вектору  $\vec{C}$ . Перемещаем прямую  $z = 0$  в направлении вектора  $\vec{C}$  до последней точки ее пересечения с областью допустимых решений  $\Omega$ . В точке В целевая функция достигает наибольшего значения. Находим координаты точки  $B$  – точки пересечения прямых  $l_1$  и  $l_3$  как решение системы уравнений:

$$
l_1: \begin{cases} 18x_1 + 20x_2 = 240 \\ l_3: \begin{cases} 33x_1 + 55x_2 = 550. \end{cases} \end{cases}
$$

Следовательно,  $X^* = (6.667, 6) -$ оптимальный план.

Вычислим значение целевой функции

 $z^* = z(X^*) = 40.6667 + 60.666667$  a.e.

Решим задачу симплексным методом. Представим математическую модель задачи в канонической форме записи. Добавим к левым частям системы ограничений дополнительные переменные  $x_{2+i} \ge 0$  ( $i = \overline{1,3}$ ):

$$
18 x1 + 20 x2 + x3 = 240;\n6 x1 + 4 x2 + x4 = 72;\n33 x1 + 55 x2 + x5 = 550;\n xj \ge 0, j = 1,5.
$$

В целевую функцию дополнительные переменные вводятся с коэффициентами, равными нулю:

$$
z=40 x_1+60 x_2+0 x_3+0 x_4+0 x_5,
$$

где  $x_3$ ,  $x_4$ ,  $x_5$  – базисные переменные;

 $x_1, x_2$ — небазисные (свободные) переменные.

Построим начальный базисный план. Точку (0, 0) используем как начальное допустимое решение,  $x_1 = 0$ ,  $x_2 = 0$ . Тогда  $x_3 = 240$ ,  $x_4 = 72$ ,  $x_5 = 550$ .

 $X^0$  = (0, 0, 240, 72, 550) – начальный базисный план.

 $\Box$  The 3TOM  $z(X^0) = 40 \cdot 0 + 60 \cdot 0 + 0 \cdot 240 + 0 \cdot 72 + 0 \cdot 550 = 0$ .

Заполним первую симплекс-таблицу (таблица 1.3).

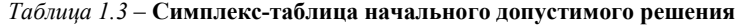

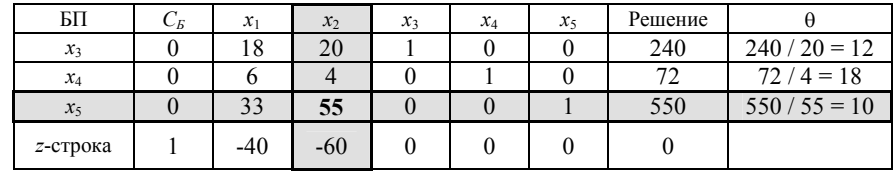

В z-строке среди оценок  $\Delta_i$  есть отрицательные, следовательно, план  $X^0$ не является оптимальным. Среди значений  $\Delta_i$ <0 находим наибольшее по абсолютной величине (-60), столбец  $x_2$  выбираем в качестве ведущего. Для положительных элементов ведущего столбца находим наименьшее из симплексных отношений  $\theta = 10$ ,  $x_5$  – ведущая строка. Элемент 55 на пересечении ведущего столбца и ведущей строки – ведущий элемент.

 В соответствии с формулами (1.25)–(1.28) переходим к следующей симплексной таблице (таблица 1.4).

| БП       | $\mathsf{C}_E$ | $x_1$ | $x_2$ | $x_3$ | $x_4$ | $x_5$    | Решение |                  |
|----------|----------------|-------|-------|-------|-------|----------|---------|------------------|
| $x_3$    |                | o     | 0     |       |       | $-0.364$ | 40      | $40/6 = 6.67$    |
| $x_4$    |                | 3,6   |       |       |       | $-0.073$ | 32      | $32/3.6 = 8.89$  |
| $x_2$    | 60             | 0,6   |       |       |       | 0,018    | 10      | $10/0,6 = 16,67$ |
| z-строка |                | -4    |       |       |       | 1,091    | 600     |                  |

Таблица 1.4 – Симплекс-таблица улучшенного решения

 $X^1 = (0, 10, 40, 32, 0)$   $z(X^1) = 600.$ 

В *z*-строке среди оценок  $\Delta_j$  есть отрицательные, следовательно, план  $X^1$ не является оптимальным. Среди значений ∆<sub>j</sub> <0 находим наибольшее по абсолютной величине (-4), столбец  $x_1$  выбираем в качестве ведущего. Для положительных элементов ведущего столбца находим наименьшее из симплексных отношений  $\theta = 6.67$ ,  $x_3$  – ведущая строка. Элемент 6 на пересечении ведущего столбца и ведущей строки – ведущий элемент.

В соответствии с формулами (1.25)–(1.28) переходим к следующей симплексной таблице (таблица 1.5).

| БП              | $\mathsf{\scriptstyle{C}}_E$ | $\mathcal{X}_1$ | $x_2$ | $\mathcal{X}_3$ | $x_4$ | $x_{5}$  | Решение |
|-----------------|------------------------------|-----------------|-------|-----------------|-------|----------|---------|
| $\mathcal{X}_1$ | 40                           |                 |       | 0,167           |       | $-0.061$ | 6,667   |
| $x_4$           |                              |                 |       | $-0.6$          |       | 0,145    |         |
| $x_2$           | 60                           |                 |       | $-0.$           |       | 0,055    |         |
| z-строка        |                              |                 |       | 0,667           |       | 0.848    | 626,667 |

Таблица 1.5 – Симплекс-таблица улучшенного решения

 $X^{2} = (6,667, 6, 0, 8, 0)$  z  $(X^{2}) = 626,667$ .

В *z*-строке среди оценок  $\Delta_j$  нет отрицательных, следовательно, план  $X^2$ является оптимальным.

 $X^* = (6, 667, 6, 0, 8, 0)$   $z^* = z(X^*) = 626, 667.$ 

Вывод. Для получения максимальной прибыли в размере 626,667 денежных единиц необходимо добывать и производить 6,667 тыс. м<sup>3</sup> балласта песчаного и 6 тыс. м<sup>3</sup> балласта шебеночного.

#### Контрольные вопросы

1 Для решения каких типов задач используются методы линейного программирования?

2 Сформулируйте постановку задачи линейного программирования в общем виде.

 3 Как привести задачу линейного программирования к канонической форме записи?

 4 Для решения каких задач линейного программирования используется графический метод?

5 Дайте геометрическую интерпретацию задачи линейного программирования.

6 Что представляет собой область допустимых решений в задачах линейного программирования?

 7 Сформулируйте алгоритм графического метода решения задачи линейного программирования.

8 Какие переменные называются базисными (свободными)?

9 Сформулируйте признак оптимальности базисного плана при решении задачи ЛП симплексным методом.

10 Сформулируйте признак неограниченного возрастания целевой функции.

11 Как перейти от одной симплексной таблицы к другой?

12 Сформулируйте алгоритм решения задачи ЛП симплексным методом.

## 2 ТРАНСПОРТНАЯ ЗАДАЧА В МАТРИЧНОЙ ФОРМЕ

### 2.1 Постановка транспортной задачи в матричной форме

Пусть имеется *m* поставщиков  $A_1, A_2, ..., A_m$ , располагающих некоторым однородным грузом в объемах по  $a_i$  единиц  $(i = \overline{1,m})$ , и *n* потребителей  $B_1$ ,  $B_2, \ldots, B_n$  с объемами потребления по  $b_j$  единиц  $(j = 1, n)$ . Задана матрица  $C=||c_{ij}||$ , где  $c_{ij}$  – стоимость перевозки единицы груза от *i*-го поставщика *j*-му потребителю. Требуется составить план перевозок, при котором все запасы поставщиков будут вывезены, спрос потребителей полностью удовлетворен, и при этом суммарные транспортные издержки будут минимизированы.

Матрица  $X=||x_{ij}||$ , где  $x_{ij}$  ( $i = 1, m$ ;  $j = 1, n$ ) – количество единиц груза, поставляемое от *i*-го поставщика *j*-му потребителю, называется планом (мат**рицей) перевозок**. Предполагается, что  $x_{ij} \ge 0$  ( $i = 1, m$ ;  $j = 1, n$ ).

Матрица  $C = ||c_{ij}||$  ( $i = 1, m; j = 1, n$ ) называется матрицей тарифов или матрицей стоимости.

Основное положение, используемое при построении транспортной модели, состоит в том, что величина транспортных расходов на каждом маршруте прямо пропорциональна объему перевозимого груза.

Для наглядности условие транспортной задачи записывают в виде таблицы 2.1.

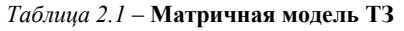

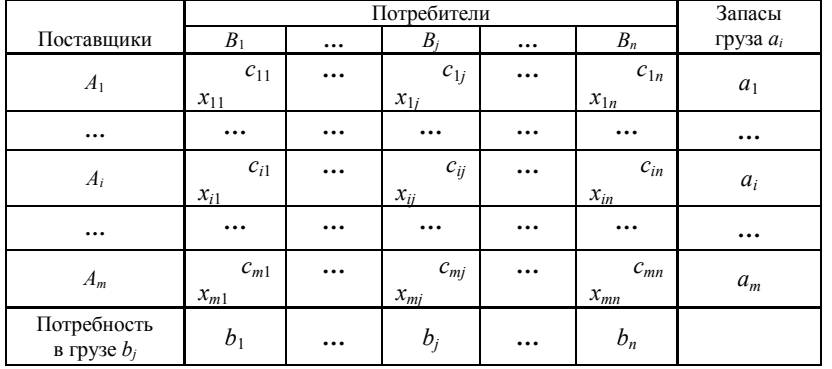

Задача называется задачей закрытого типа, если суммарный запас грузов у поставщиков равен суммарному спросу потребителей, т.е. выполняется условие общего баланса:

$$
\sum_{i=1}^{m} a_i = \sum_{j=1}^{n} b_j.
$$
 (2.1)

Если условие  $(2.1)$  не выполняется, то задача называется задачей открытого типа.

Любую задачу открытого типа можно свести к задаче закрытого типа.

 В случае, если суммарные запасы поставщиков больше потребностей получателей (т. е.  $\sum_{i=1}^{n} a_i > \sum_{j=1}^{n} a_j$ > n  $\sum_{j=1}^{\infty}$ m  $\sum_{i=1}^{\ } a_i > \sum_{j=1}^{\ } b_j$ ), вводят  $(n + 1)$ -го фиктивного потребителя, по-

требности которого равны излишку запаса, т. е.

$$
b_{n+1} = \sum_{i=1}^{m} a_i - \sum_{j=1}^{n} b_j.
$$
 (2.2)

Стоимости перевозки единицы груза от *i*-го поставщика к  $(n + 1)$ -му потребителю  $c_{in+1}$  принимаются равными нулю (поставки  $x_{in+1}$  в оптимальном плане покажут остатки продукции на складах поставщиков).

Если потребности превышают запасы (т. е.  $\sum_{i=1}^{\infty} a_i < \sum_{j=1}^{\infty} a_j$  $=1$   $J=$  $\sum_{j}^{n}b_{j}$ j $\sum_{i=1}^{m} a_i < \sum_{i=1}^{n} b_i$ 1  $j=1$ ), то вводят

 $(m + 1)$ -го фиктивного поставщика, запасы которого считаются равными недостающему грузу, т. е.

$$
a_{m+1} = \sum_{j=1}^{n} b_j - \sum_{i=1}^{m} a_i.
$$
 (2.3)

Стоимости перевозки единицы груза от (m + 1)-го поставщика j-му потребителю  $c_{m+1i}$  принимаются равными некоторому большому положительному числу  $M$  (поставки  $x_{m+1j}$  в оптимальном плане полученной задачи покажут объемы недопоставки груза).

 Математическая модель закрытой транспортной задачи формулируется следующим образом. Требуется найти план перевозок

$$
X = \|x_{i,j}\| = \begin{pmatrix} x_{11} & x_{12} & \dots & x_{1n} \\ \dots & \dots & \dots & \dots \\ x_{m1} & x_{m2} & \dots & x_{mn} \end{pmatrix}
$$
 (2.4)

при ограничениях:

 на запасы груза у поставщиков, которые в силу (2.1) должны быть вывезены,

$$
\sum_{j=1}^{n} x_{ij} = a_i, \ i = \overline{1,m}; \tag{2.5}
$$

на потребности потребителей, которые должны быть полностью удовлетворены.

$$
\sum_{i=1}^{m} x_{ij} = b_j, \ \ j = \overline{1, n}; \tag{2.6}
$$

условия неотрицательности, исключающие обратные перевозки,

$$
x_{ij} \ge 0, \ i = \overline{1, m}; \ j = \overline{1, n} \tag{2.7}
$$

и чтобы суммарные затраты на перевозку груза были минимальными:

$$
z = \sum_{i=1}^{m} \sum_{j=1}^{n} c_{ij} x_{ij} \to \min. \tag{2.8}
$$

План перевозок X будем называть допустимым планом, если он удовлетворяет ограничениям  $(2.5) - (2.7)$ . Допустимый план перевозок называется оптимальным планом, если он доставляет минимум целевой функции  $(2.8).$ 

Модель транспортной задачи - модель линейного программирования. Ее оптимальный план всегла можно найти симплексным метолом. Олнако матрица системы ограничений  $(2.5) - (2.7)$  специфична. Благодаря этой специфике общую процедуру симплексного метода можно значительно упростить.

Решение транспортной задачи сводится к построению начального базисного плана с использованием любого известного метода, например, метода северо-западного угла (диагональной метод), метода минимальной стоимости, метода двойного предпочтения и др., и доведению его до оптимального, например, с помощью метода потенциалов.

#### 2.2 Построение начального базисного плана перевозок

Метод северо-западного угла. Назначение перевозок  $x_{ii}$  начинаем с верхней левой клетки (северо-западного угла) таблицы. Положим  $x_{11}$ = min (a<sub>1</sub>, b<sub>1</sub>). Если  $a_1 > b_1$ , то  $x_{11} = b_1$ , вычеркиваем из матрицы столбец  $j=1$ , так как спрос первого потребителя полностью удовлетворен. Если  $a_1 < b_1$ , то  $x_{11} = a_1$ , вычеркиваем строку  $i = 1$ , так как в этом случае полностью исчерпаны запасы первого поставщика. Если  $a_1 = b_1$ , то вычеркиваем и строку  $i=1$ , и столбец  $j=1$  одновременно. Вычеркнув ряд, соответствующий min  $(a_1, b_1)$ , скорректируем запасы и потребности первого поставщика и первого потребителя на величину  $x_{11}$ . С оставшейся матрицей поступим аналогично предыдущему. Продолжая действовать по этой схеме, исчерпаем запасы поставщиков и удовлетворим запросы потребителей. На последнем шаге процесса получится матрица  $1 \times 1$ , в которой одновременно вычеркиваем и строку, и столбец.

Метод северо-западного угла не учитывает матрицу тарифов, поэтому начальный план может оказаться далеким от оптимального. Более близким к оптимальному обычно является план, построенный методом минимальной стоимости.

**Метод минимальной стоимости**. Находим  $\min_{u} c_{ij} = c_{i_0 j_0}$ . Аналогично предыдущему способу, если  $a_{i_0} > b_{i_0}$ , то  $x_{i_0 j_0} = b_{i_0}$ , вычеркиваем столбец  $j_0$ , запасы поставщика  $i_0$  корректируем, т. е. считаем равными  $a_{i_0} - x_{i_0 i_0}$ ; если  $a_{i} < b_{i}$ , то  $x_{i} = a_{i}$ , вычеркиваем строку  $i_0$ , запасы потребителя  $j_0$  считаем равными  $b_{i_0} - x_{i_0 j_0}$ ; если же  $a_{i_0} = b_{j_0}$ , то  $x_{i_0 j_0} = a_{i_0} = b_{j_0}$ , вычеркиваем и строку  $i = i_0$ , и столбец  $i = j_0$  одновременно. Вычеркнув один из рядов матрицы и скорректировав запасы либо поставщика, либо потребности получателя на величину  $x_{i,j}$ , с оставшейся матрицей меньшего размера поступаем аналогично предыдущему. На последнем шаге в матрице 1 × 1 одновременно убираем и строку, и столбец.

Построенный начальный план перевозок должен быть базисным, т. е. число назначенных перевозок  $x_{ii}$  должно быть равно  $m + n - 1$ . Если это условие не выполняется, а условие общего баланса выполнено, то построенный начальный план - вырожденный. Для построения базисного плана в исходный план вводят нулевые перевозки так, чтобы не образовывался замкнутый контур из назначенных перевозок. Заполнение клеток нулем не влияет на экономическую оценку решения, но оно необходимо для получения начального базисного плана и для поиска оптимального решения.

Замкнутым контуром (циклом) в матрице называется непрерывная замкнутая ломаная линия, вершины которой находятся в загруженных клетках матрицы, а звенья расположены вдоль строк и столбцов. Причем в каждой вершине замкнутого контура встречаются ровно два звена; одно из них располагается по строке, другое - по столбцу, таким образом, звенья образуют прямой угол. Если замкнутый контур образует самопересекающаяся ломаная линия, то точки ее самопересечения вершин не образуют. Примеры некоторых замкнутых контуров показаны на рисунке 2.1.

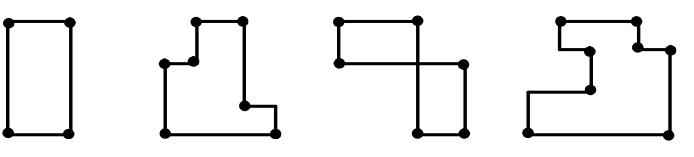

Рисунок 2.1 – Примеры форм замкнутых контуров

При правильном построении плана перевозок, начиная с любой незагруженной клетки можно построить лишь один замкнутый контур.

#### 2.3 Построение оптимального плана методом потенциалов

Полученный начальный базисный план перевозок путём постепенного его улучшения доводится до оптимального.

Условие оптимальности плана перевозок можно сформулировать следующим образом.

Если для некоторого плана  $X^* = ||x_{ij}^*||$  ( $i = \overline{1,m}$ ;  $j = \overline{1,n}$ ) транспортной задачи существуют такие числа  $u_i$  ( $i = \overline{1,m}$ ) и  $v_i$  ( $i = \overline{1,n}$ ), что

$$
v_j - u_i = c_{ij}
$$
, eclim  $x_{ij} \ge 0$ , (2.9)

$$
v_j - u_i \le c_{ij}
$$
, eclu  $x_{ij} = 0$ . (2.10)

то план  $X^* = ||x_{ii}||$  является оптимальным.

Числа  $u_i$  ( $i = \overline{1,m}$ ) и  $v_i$  ( $i = \overline{1,n}$ ) называются потенциалами соответственно поставщиков и потребителей.

Каждой загруженной клетке будет соответствовать уравнение  $v_i - u_i = c_{ii}$ . Так как число загруженных клеток равно  $m + n - 1$ , т. е. на единицу меньше числа потенциалов, то для определения чисел  $u_i$  и  $v_i$  необходимо решить систему из  $n + m - 1$  уравнений  $v_i - u_i = c_{ii}$  с  $n + m$  неизвестными.

Поэтому одно из неизвестных можно положить равным произвольному числу. Потенциалы остальных строк и столбцов вычисляются по стоимости перевозок в загруженных (базисных) клетках по следующим формулам:

$$
\begin{cases} v_j = u_i + c_{ij}, & x_{ij} \ge 0, \\ u_i = v_j - c_{ij}, & x_{ij} \ge 0. \end{cases}
$$
 (2.11)

Для проверки условия оптимальности для незагруженных (свободных) клеток вычисляется величина превышения стоимости по следующей формуле:

$$
\Delta_{ij} = v_j - u_i - c_{ij} \tag{2.12}
$$

Если все  $\Delta_{ii} \leq 0$ , то построенный план перевозок является оптимальным. Клетки, в которых условие оптимальности не выполняется, называются потеницальными.

Если имеется хотя бы одна потенциальная клетка, то построенный план неоптимален, переходим к улучшенному плану перевозок. В этом случае среди незагруженных клеток, для которых  $\Delta_{ii} > 0$ , находим клетку с наибольшей величиной превышения стоимости.

Строим замкнутый контур (см. рисунок 2.1), начиная перемещаться из потенциальной клетки в горизонтальном или вертикальном направлении с поворотами в загруженных клетках с таким расчётом, чтобы вернуться в исходную клетку. Начиная с потенциальной клетки, разметим вершины контура поочередно знаками плюс «+» и минус «-», обходя замкнутый контур в любом направлении. В клетках, помеченных знаком «-», находим наименьшее значение объема перевозки:

$$
\min\{x_{ii}^-\} = \theta.\tag{2.13}
$$

Из всех объемов перевозок  $x_{ii}$  в клетках контура, помеченных знаком «-», вычитаем значение  $\theta$ , а к перевозкам клеток, помеченных знаком «+», прибавляем 0. Перевозки в клетках, которые не находятся в вершинах замкнутого контура, остаются без изменения. В общем виде переход к улучшенному плану перевозок осуществляется по формуле

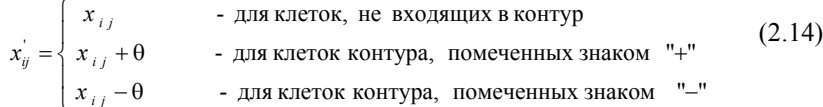

Затем вновь проверяем условие оптимальности полученного плана перевозок. При необходимости повторяем процедуру улучшения плана.

#### Алгоритм решения ТЗ может быть представлен в следующем виде:

Шаг 1 Построить начальный базисный план перевозок методом минимальной стоимости или методом северо-западного угла.

Шаг 2 Вычислить потенциалы строк и столбцов  $u_i$  и  $v_i$ . по формуле  $(2.11)$ .

Шаг 3 Для незагруженных клеток вычислить величины превышения стоимости по формуле (2.12).

Шаг 4 Проверить, есть ли незагруженные клетки, для которых величина  $\Delta_{ii} > 0$ , среди всех таких клеток выбрать одну с наибольшим значением  $\Delta_{ii} > 0$  и перейти к *шагу* 5. Если все  $\Delta_{ii} \le 0$ , то построенный план перевозок является оптимальным.

Шаг 5 От выбранной клетки построить замкнутый контур (см. рисунок 2.1). Разметить вершины контура знаками «+», «-». Вычислить величину изменения объема перевозок по контуру  $\theta$  по формуле (2.13). По формуле (2.14) сформировать новый улучшенный план перевозок, перейти к ша $zv$  2.

## 2.4 Пример решения задачи оптимального распределения земляных масс при строительстве железнодорожной линии

Постановка задачи. Запасы трех поставщиков земляного грунта составляют соответственно 65, 50 и 85 тыс. м<sup>3</sup>. Требуется так спланировать перевозки грунта четырем потребителям, спрос которых равен соответственно 95, 20, 35, 50 тыс.  $\mathbf{M}^3$ , чтобы суммарные затраты на разработку и перемещение грунта были минимальны. Стоимости разработки и перемещения единицы грунта  $c_{ii}$  ( $i = 1, 2, 3$ ;  $j = 1, 2, 3, 4$ ) от *i*-го поставщика к *j*-му потребителю с учётом различных способов произволства земляных работ и дальности перемещения грунта известны и приведены в таблице 2.2.

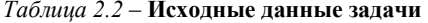

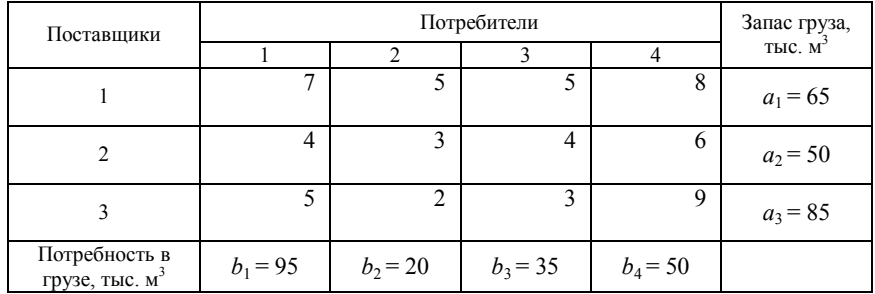

Решение. Суммарная мощность поставщиков равна суммарному спросу потребителей, что составляет 200 тыс. м<sup>3</sup> (т. е. выполняется условие общего баланса  $\sum_{i=1}^{3} a_i = \sum_{j=1}^{4} b_j$ ). Следовательно, данная задача является задачей

закрытого типа.

Математическую модель транспортной задачи сформулируем следующим образом. Требуется найти план перевозок

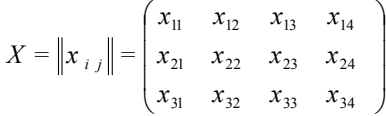

при ограничениях:

на запасы грунта у поставщиков, которые должны быть вывезены:

$$
x_{11} + x_{12} + x_{13} + x_{14} = 65
$$
  
\n
$$
x_{21} + x_{22} + x_{23} + x_{24} = 50
$$
  
\n
$$
x_{31} + x_{32} + x_{33} + x_{34} = 85
$$

на потребности в грунте потребителей, которые должны быть полно-

стью удовлетворены:

$$
x_{11} + x_{21} + x_{31} = 95; \t x_{12} + x_{22} + x_{32} = 20\n x_{13} + x_{23} + x_{33} = 35; \t x_{14} + x_{24} + x_{34} = 50
$$

условия неотрицательности, исключающие обратные перевозки

$$
x_{ii} \ge 0, i = \overline{1,3}; j = \overline{1,4}
$$

и чтобы суммарные затраты на перевозку грунта от поставщиков к потребителям были минимальными:

$$
z=7 x_{11} + 5 x_{12} + 5 x_{13} + 8 x_{14} + 4 x_{21} + 3 x_{22} + 4 x_{23} +
$$
  
+ 6 x<sub>24</sub> + 5 x<sub>31</sub> + 2 x<sub>32</sub> + 3 x<sub>33</sub> + 9 x<sub>34</sub>  $\rightarrow$ min.

Построим начальный базисный план методом северо-западного угла и методом минимальной стоимости и сравним значения целевой функции для полученных планов.

Построение начального базисного плана методом северо-западного угла (таблица 2.3). Назначение перевозок начинаем с верхней левой клетки (северо-западного угла). В клетку (1; 1) записываем наименьшее из значений  $a_1$  и  $b_1 x_{11}$  = min (65, 95) = 65. Так как запасы первого поставщика полностью исчерпаны, из дальнейшего рассмотрения исключаем первую строку. Вычеркнув строку, корректируем потребности первого потребителя на величину  $x_{11} = 65$ ,  $b_1 = 95 - 65 = 30$ .

Следующая поставка осуществляется от второго поставщика первому потребителю. В клетку (2; 1) назначаем перевозку  $x_{21} = \min (50; 30) = 30$  и исключаем из дальнейшего рассмотрения первого потребителя. Вычеркнув первый столбец, корректируем запасы второго поставщика  $a_2 = 50 - 30 = 20$ . С оставшейся матрицей поступаем аналогично предыдущему:

> $x_{22} = \min (20; 20) = 20$  $x_{33}$  = min (85; 35) = 35;  $x_{34} = \min (50; 50) = 50.$

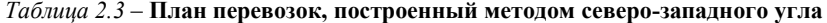

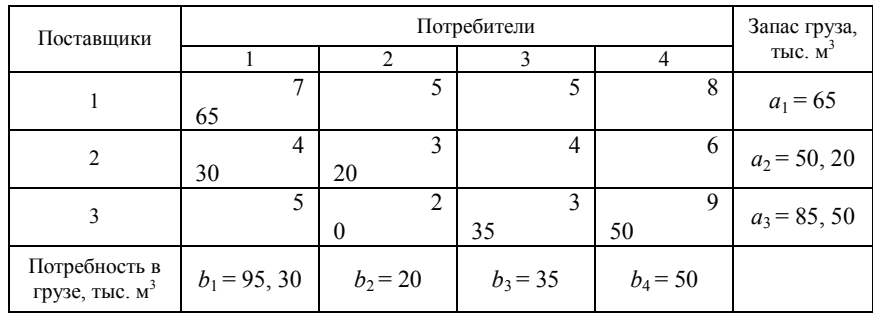

Построенный начальный план перевозок является вырожденным, так как число ненулевых перевозок  $x_{ij}$  не равно  $m + n - 1 = 6$ . Для построения базисного плана в клетку  $(3; 2)$  введем нулевую перевозку  $x_{32} = 0$  так, чтобы не образовывался замкнутый контур из назначенных перевозок.

Значение целевой функции при начальном плане перевозок

 $z(X^0) = 7.65 + 4.30 + 3.20 + 2.0 + 3.35 + 9.50 = 1190$  g.e.

Построение начального базисного плана методом минимальной стои**мости** (таблица 2.4). Назначение перевозок начинаем с клетки  $(3, 2)$ , имеющей минимальную стоимость перевозки. В клетку (3; 2) записываем наименьшее из значений  $a_3$  и  $b_2$   $x_{32}$  = min (85, 20) = 20 и исключаем из дальнейшего рассмотрения второй столбец. Вычеркнув второй столбец, корректируем запасы третьего поставщика на величину  $x_{32} = 20$ ,  $a_3 = 85 - 20 = 65$ .

 Следующая поставка осуществляется от третьего поставщика третьему потребителю. В клетку  $(3, 3)$  назначаем перевозку  $x_{33} = \min (65, 35) = 35$ , исключаем из дальнейшего рассмотрения третьего потребителя. Корректируем запасы третьего поставщика  $a_3 = 65 - 35 = 30$ . С оставшейся матрицей поступаем аналогично предыдущему:

$$
x_{21} = \min (50; 95) = 50;
$$
  
\n
$$
x_{31} = \min (30; 45) = 30;
$$
  
\n
$$
x_{11} = \min (65; 15) = 15;
$$
  
\n
$$
x_{14} = \min (50; 50) = 50.
$$

 $Ta\delta$ лица 2.4 – План перевозок, построенный методом минимальной стоимости

| Поставщики                 |               |            | Потребители |            | Запас груза,          |
|----------------------------|---------------|------------|-------------|------------|-----------------------|
|                            |               |            |             |            | тыс. м <sup>3</sup>   |
|                            | –             |            |             | 8          | $a_1$ = 65, 50        |
|                            | 15            |            |             | 50         |                       |
|                            | 4             | ◠          | 4           | 6          |                       |
|                            | 50            |            |             |            | $a_2 = 50$            |
|                            |               |            |             | $\Omega$   | $a_3 = 85, 65,$<br>30 |
|                            | 30            | 20         | 35          |            |                       |
| Потребность в              | $b_1=95, 45,$ |            |             |            |                       |
| грузе, тыс. м <sup>3</sup> |               | $b_2 = 20$ | $b_3 = 35$  | $b_4 = 50$ |                       |

Построенный начальный план перевозок является базисным, так как число назначенных перевозок  $x_{ij}$  равно  $m + n - 1 = 6$ .

Значение целевой функции при начальном плане перевозок:

 $z(X^0) = 7 \cdot 15 + 8 \cdot 50 + 4 \cdot 50 + 5 \cdot 30 + 2 \cdot 20 + 3 \cdot 35 = 1000$  *a.e.* 

Сравнивая значения целевых функций для планов, полученных методами северо-западного угла и минимальной стоимости, замечаем, что транспортные расходы по плану, построенному методом минимальной стоимости, меньше на 190 д.е.

Построение оптимального плана методом потенциалов. С помощью метода потенциалов доведем до оптимального начальный план, построенный, например, методом северо-западного угла (см. таблицу 2.3).

 Вычислим потенциалы строк и столбцов по стоимости перевозок в загруженных клетках.

Если известен  $u_i$ , то  $v_j = c_{ij} + u_i$ , если известен  $v_j$ , то  $u_i = v_j - c_{ij}$ . Положим, например,  $u_3 = 0$ . Тогда будут вычислены и остальные потенциалы строк и столбцов (таблица 2.5).

| $v_i$<br>$u_i$ |    | $v_1 = 3$ |    | $v_2 = 2$ | $v_3 = 3$ | $v_4 = 9$ |  |
|----------------|----|-----------|----|-----------|-----------|-----------|--|
|                |    |           |    |           |           |           |  |
| $u_1 = -4$     | 65 |           |    |           |           |           |  |
|                |    |           |    |           |           |           |  |
| $u_2 = -1$     | 30 |           | 20 |           |           |           |  |
| $u_3 = 0$      |    |           |    |           |           |           |  |
|                |    |           |    |           |           | 50        |  |

Таблица 2.5 – Начальный план перевозок

Для незагруженных клеток вычислим величины превышения стоимости  $\Delta_{ij} = v_j - u_i - c_{ij}$ :

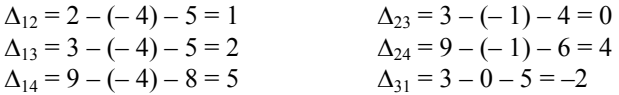

Полученный план неоптимален. Среди оценок  $\Delta_{ij}$  имеются положитель ные. Наиболее потенциальной является клетка (1; 4). От клетки (1, 4) строим замкнутый контур: (1; 4), (1; 1), (2; 1), (2; 2), (3; 2), (3; 4). Начиная с клетки (1, 4), разметим вершины контура попеременно знаками плюс «+», минус «–», обходя замкнутый контур в любом направлении. Из клеток, помеченных знаком «–», выбираем наименьшее значение объема перевозки  $\theta$  = min (65, 20, 50) = 20. Сформируем новый улучшенный план перевозок: на 5 увеличим перевозки в клетках, помеченных знаком «+», и уменьшим в клетках, помеченных знаком « – ».

Новый улучшенный план перевозок представлен в таблице 2.6.

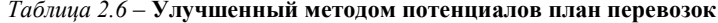

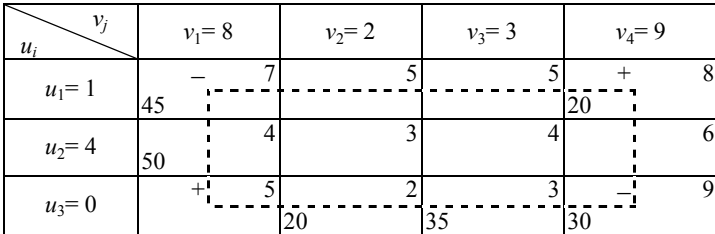

Значение целевой функции при улучшенном плане перевозок:

$$
z(X^1) = 7 \cdot 45 + 8 \cdot 20 + 4 \cdot 50 + 2 \cdot 20 + 3 \cdot 35 + 9 \cdot 30 = 1090
$$
 *g.e.*

Вычислим потенциалы строк и столбцов по стоимости перевозок в загруженных клетках.

Для незагруженных клеток вычислим величины превышения стоимости:

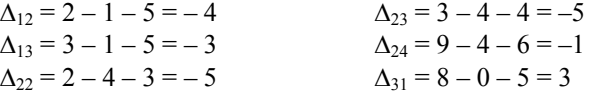

Полученный план неоптимален. Среди оценок  $\Delta_{ii}$  имеется положительная. Строим замкнутый контур:  $(3; 1)$ ,  $(3; 4)$ ,  $(1; 4)$ ,  $(1; 1)$ . Начиная с клетки (3, 1), разметим вершины контура. Из клеток, помеченных знаком «-», выбираем наименьшее значение объема перевозки  $\theta = \min (45, 30) = 30$ . Сформируем новый улучшенный план перевозок (таблица 2.7).

Таблица 2.7 - Улучшенный методом потенциалов план перевозок

| $v_i$<br>$u_i$ | $v_1 = 5$ |    | $v_2 = 2$ | $v_3 = 3$ | $v_4 = 6$ |
|----------------|-----------|----|-----------|-----------|-----------|
| $u_1 = -2$     | 15        |    |           |           | 50        |
| $u_2 = 1$      | 50        |    |           |           |           |
| $u_3 = 0$      | 30        | 20 |           | 35        |           |

Значение целевой функции при улучшенном плане перевозок:

 $z(X^2) = 7 \cdot 15 + 8 \cdot 50 + 4 \cdot 50 + 5 \cdot 30 + 2 \cdot 20 + 3 \cdot 35 = 1000$  a.e.

Вычислим потенциалы строк и столбцов по стоимости перевозок в загруженных клетках.

Для незагруженных клеток вычислим величины превышения стоимости:

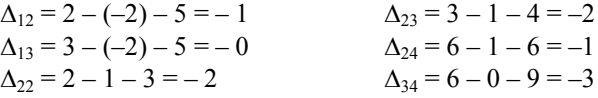

Среди оценок свободных клеток нет положительных, следовательно, построенный план перевозок является оптимальным:

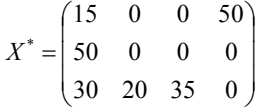

Значение целевой функции при оптимальном плане  $z(X^*)$  = 1000 д.е.

Вывод. Для того чтобы затраты на перевозки земляного грунта были минимальными, рекомендуется придерживаться полученного оптимального плана (см. таблицу 2.7). В этом случае транспортные издержки будут минимальны и составят 1000 л.е.

#### Контрольные вопросы

1 Сформулируйте постановку транспортной задачи в матричной форме и запишите ее математическую модель.

2 Как осуществляется преобразование модели транспортной задачи открытого типа в закрытую?

3 Какой план перевозок называется допустимым (оптимальным) планом?

4 Как построить начальный план перевозок методом северо-западного угла, метолом минимальной стоимости?

5 Какое решение транспортной залачи называется базисным?

6 Дайте определение замкнутого контура транспортной задачи. Какими свойствами он облалает?

7 Сформулируйте условие оптимальности плана перевозок транспортной задачи.

8 Какие числа называются потенциалами? Каким образом они определяются?

9 Как сформировать новый улучшенный план перевозок?

10 Сформулируйте алгоритм решения транспортной задачи в матричной форме.

## 3 ЭЛЕМЕНТЫ СЕТЕВОГО ПЛАНИРОВАНИЯ И УПРАВЛЕНИЯ

#### 3.1 Основные понятия

В настоящее время для планирования и оперативного управления крупными комплексами работ, объединенных общей целью, широко используются их графические модели, называемые сетевыми графиками. Раздел исследования операций, посвященный методам организации планирования и эффективного управления комплексами взаимосвязанных работ на основе их графических моделей, называется теорией сетевого планирования и управления (сокращенно - СПУ).

Использование методов СПУ позволяет:

- представить комплекс выполняемых операций в наглядном виде, отражающем логическую последовательность и взаимосвязь их выполнения;

- достаточно легко осуществить расчет временных характеристик выполнения всех работ сетевого графика;

- определить так называемые критические работы, от которых зависит продолжительность выполнения всего комплекса, и критический срок, т. е. минимальное время выполнения всех работ;

- определить плановое время начала и окончания каждой работы, необходимые для того, чтобы весь комплекс работ был завершен в критический срок;

- осуществлять оперативное управление комплексом работ с учетом полученной информации об изменении временных характеристик выполненных работ.

Для применения методов СПУ необходимо знакомство с основными понятиями теории графов.

Основные понятия теории графов. С геометрической точки зрения граф представляет собой некоторое непустое множество точек и совокупность линий, попарно соединяющих между собой некоторые из точек этого множества. Рассматриваемые точки называются вершинами, а линии, их соединяющие, - дугами, если задана их ориентация (т. е. указано, какая из вершин является начальной, а какая - конечной), и ребрами, если ориентация не указана.

Граф, состоящий из дуг, называется ориентированным или орграфом, а из ребер - неориентированным. Иногда рассматривают и смешанные графы, состоящие из ребер и дуг. Примерами графов могут служить схемы автомобильных и железных дорог, линий электропередач, трубопроводов и пр.

Граф называется простым, если любая пара его вершин соелиняется не более чем одной дугой или ребром. Каждая дуга простого графа может быть задана упорядоченной парой вершин, которые она соединяет, а ребро, соответственно, задается неупорядоченной парой вершин. При графическом изображении дуги обозначаются стрелками, направленными от начальной вершины к конечной. Дуга, у которой начальная и конечная вершины совпадают, называется петлей (рисунок 3.1, б).

С математической точки зрения простой граф представляет собой пару  $(I, D)$ , где  $I$  – непустое множество вершин;  $D$  – в случае ориентированного графа множество его дуг (т. е. упорядоченных пар  $(i, j)$ ,  $i, j \in I$ ); в случае неориентированного графа – множество его ребер (т.е. неупорядоченных пар  $(i, j)$ ,  $i, j \in I$ ).

При изображении графа способ расположения его вершин, форма и длина дуг и ребер могут выбираться произвольно. Поэтому один и тот же граф может быть изображен по-разному. В этом проявляется свойство изоморфизма графа.

Последовательность дуг ориентированного графа, обладающая тем свойством, что начало каждой следующей дуги совпадает с концом предыдущей, называется путем. Путь, начальная и конечная вершины которого совпадают, называется контуром. Для неориентированного графа аналогами понятия пути и контура являются, соответственно, цепь и цикл.

Неориентированный граф называется связным, если его любые две вершины можно соединить цепью. Ориентированный граф называется связным, если ему соответствует связный неориентированный граф (при установлении связности орграфа направление его дуг не учитывается).

С точки зрения теории графов сетевой график комплекса работ представляет собой простой связный орграф без контуров и петель.

Основными понятиями теории СПУ являются работа и событие.

Под работой понимают любые действия, трудовые процессы, сопровождающиеся затратами времени и, может быть, ресурсов. На сетевом графике работа изображается дугой, около которой указывается значение ее продолжительности (в некоторых случаях у дуги могут быть указаны и объемы необходимых для выполнения этой работы ресурсов). Ни длина дуги, ни ее расположение не имеют конкретного значения, а направление указывает лишь последовательность выполнения работ.

Иногда при проведении расчетов сетевых графиков используются вероятностные характеристики времени выполнения работ. В этом случае и время выполнения всего комплекса является случайной величиной, имеющей некоторое вероятностное распределение.

Принято различать 3 вида работ.

Действительная работа (обозначается - > ) - трудовой процесс, сопровождающийся затратами времени и ресурсов (например, разработка проекта, подвоз строительных материалов, заливка фундамента, монтаж оборудования и т. д.).

Работа-ожидание (обозначается  $-\cdot$ ) – процесс, требующий только временных затрат и не требующий никаких ресурсов (например, твердение бетона, сушка штукатурки, сушка древесины и т. д.).

Фиктивная работа (обозначается  $\rightarrow$  ) не требует ни ресурсов, ни времени и отражает только логическую последовательность в выполнении операций. При расчетах фиктивная работа может учитываться как обычная работа сетевого графика, продолжительность которой равна нулю.

Событие можно рассматривать как определенное состояние в процессе выполнения комплекса работ. Событие не имеет продолжительности, и полагают, что оно происходит мгновенно. В СПУ факт свершения некоторого события означает, что завершены все работы, предшествующие этому событию, и может быть начата любая из следующих за ним работ.

На сетевом графике событие обычно обозначается кружком, в котором указывается его порядковый номер. Тогда каждая работа сетевого графика может быть задана парой чисел  $(i, j)$ , где  $i$  и  $j$  – номера событий, обозначающих, соответственно, начало и окончание этой работы. Продолжительность работы  $(i, j)$  обозначается  $t_{ij}$  и указывается на графике у дуги, обозначающей эту работу.

На сетевом графике различают 3 вида событий: исходное, завершающее и промежуточные.

Исходным называется событие, с которого начинается выполнение комплекса работ, т. е. исходному событию не предшествует ни одна из работ сетевого графика.

Событие, знаменующее факт окончания всего комплекса работ, называется завершающим, т. е. на сетевом графике нет работ, следующих за завершающим событием. Сетевые графики, имеющие несколько завершающих событий, называются многоцелевыми.

Все остальные события сетевого графика, за исключением исходного и завершающего, называются промежуточными.

Путем на сетевом графике называется последовательность работ, в которой конечное событие каждой работы совпадает с начальным событием последующей работы. Путь, начало которого совпадает с исходным событием, а конец – с завершающим событием, называется полным. Длина пути, называемая в СПУ его продолжительностью, равна сумме продолжительностей составляющих его работ. Полный путь, имеющий максимальную длину, называют критическим, а работы, составляющие этот путь, называют критическими работами.

#### 3.2 Основные правила построения сетевых графиков

Сетевые графики строятся с соблюдением определенных правил. В частности, сетевые графики не могут содержать контуров (рисунок 3.1, а), петель (рисунок 3.1, б), а также «висячих» вершин, т. е. таких событий, которым не предшествует ни одна из работ (вершина 3 на рисунке 3.2, а) или из которых не выходит ни одна из работ ( вершина 3 на рисунке 3.2, *б*).

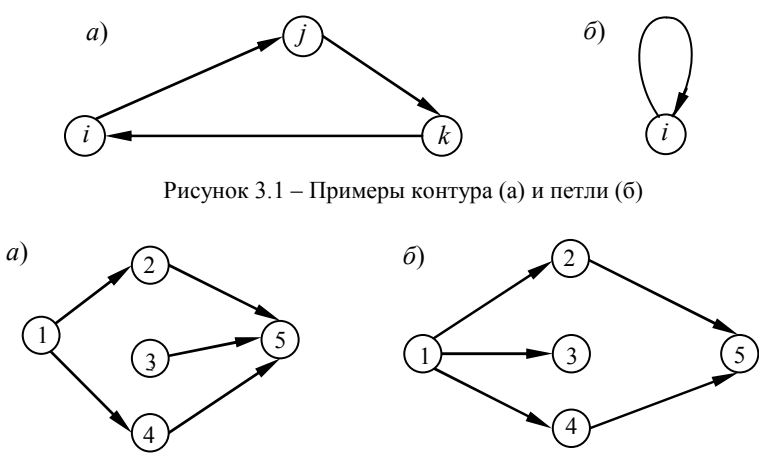

Рисунок 3.2 – Примеры неправильного построения сетевых графиков

Кроме того, любые две вершины сетевого графика должны быть соединены не более чем одной дугой. Для того, чтобы избежать ситуации, изображенной на рисунке 3.3, *а*, можно ввести дополнительное событие  $(k)$  и дополнительную фиктивную работу  $(k, j)$  (рисунок 3.3, б).

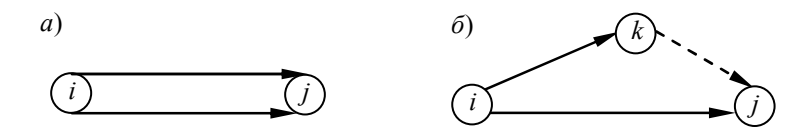

Рисунок 3.3 – Пример преобразования сетевого графика

Пример 3.1. На рисунке 3.4 приведен сетевой график, отражающий последовательность выполнения ремонтных работ на участке железнодорожного пути. У каждой дуги графика, обозначающей работу, указана продолжительность ее выполнения, выраженная в днях. Приведем перечень работ этого сетевого графика (таблица 3.1).

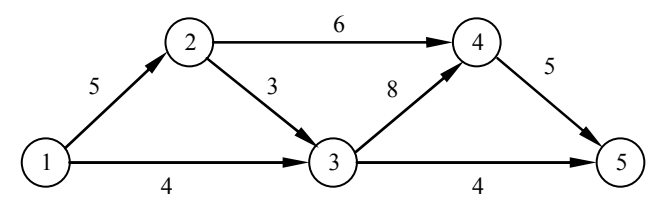

Рисунок 3.4 – Сетевой график комплекса ремонтных работ участка железнодорожного пути

Таблица 3.1- Перечень работ сетевого графика

| Обозначение работы | Описание работ                                      | Продолжительность<br>работы |
|--------------------|-----------------------------------------------------|-----------------------------|
| $\cdot$ 2)         | Смена шпал                                          |                             |
| $\cdot$ 3          | Ремонт шпал                                         |                             |
| 2.3                | Замена дефектных скреплений                         |                             |
| (2, 4)             | Установка противоугонов                             |                             |
| (3, 4)             | Планировка откосов земляного полотна                |                             |
| (3, 5)             | Перешивка (исправление ширины рель-<br>совой колеи) |                             |
| (4, 5)             | Рихтовка                                            |                             |

#### 3.3 Расчет параметров сетевого графика

Если число работ сетевого графика относительно невелико, то расчет временных характеристик его выполнения достаточно легко выполнить вручную, а для расчета параметров очень крупных комплексов работ используются современные ЭВМ. Ниже мы приведем методику вычисления параметров сетевого графика непосредственно на самом графике.

Для выполнения расчетов каждое событие сетевого графика изображается в виде круга, разделенного на 4 части.

В верхней части указывается номер события *i*, в левой – ранний срок свершения этого события  $t_i^p$ , в правой - его поздний срок свершения  $t_i^n$ , в нижней резерв времени этого события  $R_i$ .

Ранним сроком  $t_i^p$  свершения события  $j$  называется такой момент времени, к которому будут завершены все работы, предшествующие этому событию. Если событию *ј* непосредственно предшествуют несколько работ (обозначим множество таких работ  $U_i^*$ ), то по каждой из них вычисляется сумма раннего срока начала этой работы и времени ее выполнения  $t_i^p + t_{i,j}$  и из полученных значений выбирается максимальное:

$$
t_j^p = \max_{(i,j)\in U_j^+} \{t_i^p + t_{i,j}\}
$$
\n(3.1)

где  $U_i^+$  – множество работ, «входящих» в *j*-е событие (т.е. работ, непосредственно предшествующих *j*-му событию);  $t_i^p$  – ранний срок свершения начального события работы  $(i, j)$ ;  $t_{i,j}$  - продолжительность работы  $(i, j)$ . По определению,  $t_1^p = 0$ .

Поздним сроком  $t_i^n$  свершения события *i* называется такой момент времени, после которого остается ровно столько времени, сколько необходимо для завершения в плановый (т.е. критический) срок всех последующих работ комплекса. Если за событием *і* непосредственно следуют несколько работ, то для каждой из них (обозначим множество таких работ  $U^-$ ) вычисляют разность между поздним сроком окончания этой работы и временем ее выполнения  $t_i^n - t_{i,i}$  и из полученных значений выбирают минимальное:

$$
t_i^n = \min_{(i,j)\in U_j^-} \{t_j^n - t_{i,j}\} \quad , \tag{3.2}
$$

где  $U_i^-$ – множество работ, «выходящих» из *i*-го события;  $t_i^-$ – поздний срок свершения конечного события работы  $(i, j)$ ;  $t_{i,j}$  - продолжительность работы  $(i, j)$ . Для завершающего события полагают  $t_{\text{vacuum}}^{\text{II}} = t_{\text{vacuum}}^{\text{p}}$ .

Резервом времени *i*-го события называют разность между поздним и ранним сроками свершения этого события:

$$
R_i = t_i^n - t_i^n. \tag{3.3}
$$

Резерв времени события *і* показывает, на какой промежуток времени может быть задержано свершение этого события без увеличения продолжительности выполнения всего комплекса работ, т. е. без увеличения критического срока. Очевидно, что события критического пути не имеют резервов времени.

Если известны ранние и поздние сроки свершения всех событий, то легко определить ранние и поздние сроки начала и окончания всех работ сетевого графика.

**Ранний срок начала работы (i, j)**  $t_i^{pH}$  совпадает с ранним сроком начального события этой работы:  $t_i^{pn} = t_i^p$ .

Ранний срок окончания работы  $t_{i,j}^{po}$  определяется как сумма раннего срока начального события этой работы и продолжительности ее выполне-**HIAT:**  $t_{i,i}^{po} = t_i^p + t_{i,i}$ .

Поздний срок окончания работы  $t_i^{\text{no}}$  равен позднему сроку свершения завершающего события этой работы:  $t_{i,j}^{\text{no}} = t_i^{\text{n}}$ .

Поздний срок начала работы  $t_i^m$  определяется как разность между поздним сроком завершающего события этой работы и временем ее выполнения:  $t_{i,i}^{m} = t_i^{n} - t_{i,i}$ .

Таким образом, для того, чтобы комплекс работ был выполнен в намеченный критический срок, фактическое время начала каждой работы  $(i, j)$ должно находиться в диапазоне между  $t_i^{pH}$  и  $t_i^{m}$ , а время окончания работы  $(i, j)$  – между  $t_{i,i}^{po}$  и  $t_{i,i}^{no}$ .

Важнейшей характеристикой сетевого графика является критический путь, пролегающий по критическим работам. Задержка или увеличение продолжительности выполнения хотя бы одной из этих работ неизбежно приводит к увеличению времени выполнения всего комплекса, т.е. к увеличению критического срока.

Для определения критического пути рассматриваются все события сетевого графика, не имеющие резервов времени, и критический путь определяется как полный путь максимальной длины, проходящий через события, с нулевыми резервами времени выполнения:  $R_i = 0$ . (Вообще говоря, таких путей на сетевом графике может быть несколько.)

Работы сетевого графика, не лежащие на критическом пути, могут иметь некоторые резервы времени.

Полным резервом времени работы  $(i, j)$  (обозначается  $R_{i,j}^{\text{nom}}$ ) называется промежуток времени, на который может быть задержано начало выполнения этой работы или увеличена ее продолжительность, без изменения критического срока выполнения всего комплекса работ. Полный резерв времени работы  $(i, j)$  вычисляется на основании соотношения (3.4) и представляет собой разность между поздним сроком завершающего события этой работы и ранним сроком ее начального события, за исключением продолжительности выполнения этой работы:

$$
R_{i,j}^{\text{nom}} = t_j^{\text{n}} - t_i^{\text{p}} - t_{i,j}.
$$
 (3.4)

Свободный резерв времени работы  $(i, j)$   $R_{i,j}^{\text{cso6}}$  показывает, на какой срок может быть отсрочено начало этой работы или увеличена ее продолжительность, при условии, что она начнется в свой ранний срок и при этом ранние сроки всех последующих работ сетевого графика не изменятся. Свободный резерв времени работы  $(i, j)$  определяется как разность между ранними сроками завершающего и начального событий этой работы за исключением продолжительности ее выполнения:

$$
R_{i,j}^{\text{cbo6}} = t_j^{\text{p}} - t_i^{\text{p}} - t_{i,j}.
$$
 (3.5)

#### Последовательность расчета параметров сетевого графика:

Шаг 1 Вычисление ранних сроков свершения событий  $t_i^p$ . Расчет производится на основании соотношения (3.1) в направлении от исходного к завершающему событию. Ранний срок исходного события полагают равным нулю:  $t_1^p = 0$ .

Шаг 2 Вычисление поздних сроков свершения событий. Поздний срок завершающего события полагают равным его раннему сроку:  $t_{\text{same}}^n = t_{\text{same}}^p$ . Расчет  $t_i^n$  для остальных событий производят в соответствии с соотношением (3.2), перемещаясь по сетевому графику в направлении от завершающего события к исходному.

Шаг 3 Вычисление резервов времени свершения событий на основании соотношения (3.3).

Шаг 4 Проложение критического пути. Для этого выбирают события сетевого графика, не имеющие резервов времени, и прокладывают через них полный путь. Если на графике таких путей окажется несколько, то критическим будет тот из них, которому соответствует наибольшая продолжительность.

Шаг 5 Для некритических работ вычисляют временные характеристики их выполнения:  $t_{i,i}^{\text{ph}}, t_{i,i}^{\text{th}}, t_{i,i}^{\text{po}}, t_{i,i}^{\text{no}}$ .

Шаг 6 Вычисляют полный (формула 3.4) и свободный (формула, 3.5) резервы времени работ, не лежащих на критическом пути.

#### 3.4 Пример расчета параметров сетевого графика

Постановка задачи. Сетевой график, приведенный ниже, отражает последовательность выполнения комплекса строительных работ. В целях определения оптимальных сроков начала и завершения каждой из работ этого комплекса необходимо определить:

1) ранние и поздние сроки свершения всех событий;

2) критический путь и его длину;

3) временные характеристики  $t_{i,j}^{\text{pn}}, t_{i,j}^{\text{nn}}, t_{i,j}^{\text{po}}, t_{i,j}^{\text{no}}$  а также полные и свободные резервы времени выполнения некритических работ.

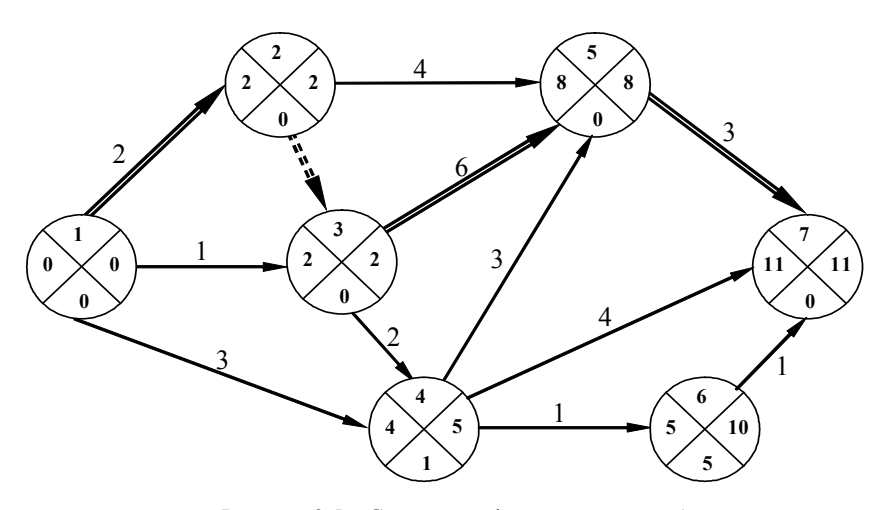

Рисунок 3.5 – Сетевой график комплекса работ

Решение. 1 Произведем расчет параметров сетевого графика. Вычислим ранние сроки свершения всех событий. Начнем с первого события. В левом секторе исходного события (события 1) запишем 0. Событию 2 предшествует только одна работа: (1, 2). Ранний срок второго события определяется следующим образом:

$$
t_2^p = t_1^p + t_2^0 = 0 + 2 = 2
$$

Событию 3 предшествуют две работы: (1,3) и (2,3), причем работа (2,3) – фиктивная, ее продолжительность равна нулю:

$$
t_3^p = max(t_1^p + t_{1,3}; t_2^p + t_{2,3}) = max(0+1; 2+0) = 2
$$

Таким образом, ранний срок свершения события 3 равен 2, это значение записываем в левом секторе события 3. Событию 4 предшествуют две работы: (1, 4) и (3, 4). Вычислим ранний срок события 4:

$$
t_4^p = \max(t_1^p + t_{1,4}; t_3^p + t_{3,4}) = \max(0+3; 2+2) = 4.
$$

Аналогичным образом вычисляем ранние сроки свершения всех остальных событий.

Для завершающего события поздний срок свершения равен его раннему сроку и составляет 11 временных единиц. Двигаясь по сетевому графику в направлении от завершающего события к исходному, вычислим поздние сроки свершения всех событий. За событием 6 следует только одна работа: (6, 7), ее продолжительность равна единице. Поздний срок свершения события 6.

$$
t_6^{\rm n} = t_7^{\rm n} - t_{6,7} = 11 - 1 = 10,
$$

занесем полученное значение в правый сектор данного события. За событием 5 также следует только одна работа: (5, 7):

$$
t_5^{\mathrm{n}} = t_7^{\mathrm{n}} - t_{5.7} = 11 - 3 = 8
$$

За событием 4 следуют 3 работы:  $(4, 5)$ ,  $(4, 7)$  и  $(4, 6)$ . Вычислим поздний срок свершения этого события:

 $t_4^{\text{n}} = \min(t_5^{\text{n}} - t_4), t_7^{\text{n}} - t_4, t_6^{\text{n}} - t_6) = \min(8-3; 11-4; 10-1) = \min(5; 7; 9) = 5.$ 

Подобным образом вычисляются поздние сроки всех остальных событий. Затем на основании соотношения (3.3) необходимо вычислить резервы времени всех событий сетевого графика. Эти значения приведены в нижнем секторе события.

2 Проложим критический путь. Установлено, что события 1, 2, 3, 5, 7 данного графика не имеют резервов времени. Самым длинным из полных путей, проходящих через эти события является путь 1-2-3-5-7. Его продолжительность  $T_{\kappa p} = 2 + 0 + 6 + 3 = 11$  временных единиц. На сетевом графике критический путь выделен жирной линией.

3 В таблице 3.2 приведены временные характеристики работ, не лежащих на критическом пути, а также полный и свободный резервы времени этих работ.

|                  | $-$                   |                        |                |                       |                         |                                   |
|------------------|-----------------------|------------------------|----------------|-----------------------|-------------------------|-----------------------------------|
| Работа<br>(i, j) | $t_{i,j}^{\text{PH}}$ | $t_{i,j}^{\text{IIH}}$ | $t_{i,j}^{po}$ | $t_{i,j}^{\text{no}}$ | $R_{ij}^{\text{IOJIH}}$ | $R_{ij}^{\text{CBO}\overline{0}}$ |
| (1, 3)           | $\theta$              |                        |                |                       | $2 - 0 - 1 = 1$         | $2 - 0 - 1 = 1$                   |
| (1, 4)           | $\theta$              | 2                      | 3              |                       | $5 - 0 - 3 = 2$         | $4 - 0 - 3 = 1$                   |
| (2, 5)           | 2                     | 4                      |                |                       | $8 - 2 - 4 = 2$         | $8 - 2 - 4 = 2$                   |
| (3, 4)           | 2                     |                        |                |                       | $5 - 2 - 2 = 1$         | $4 - 2 - 2 = 0$                   |
| (4, 5)           | 4                     |                        |                | 8                     | $8 - 4 - 3 = 1$         | $8 - 4 - 3 = 1$                   |
| (4, 6)           | 4                     | q                      |                | 10                    | $10-4-1=5$              | $5 - 4 - 1 = 0$                   |
| (4, 7)           |                       |                        |                |                       | $11 - 4 - 4 = 3$        | $11 - 4 - 4 = 3$                  |
| (6,7)            |                       | 10                     |                | 11                    | $11 - 5 - 1 = 5$        | $11 - 5 - 1 = 5$                  |

Таблица 3.2 - Временные характеристики и резервы времени некритических работ

Вывод. Произведен расчет параметров сетевого графика. Критический путь пролегает через события 1-2-3-5-7, его длина составляет 11 временных единиц. Временные характеристики и резервы времени некритических работ приведены в таблице 3.2.

#### Контрольные вопросы

1 Чем занимается теория СПУ?

2 Поясните смысл терминов «работа» и «событие» в СПУ. Как работа и событие изображаются на сетевом графике?

3 Какие виды работ существуют? Как они обозначаются? В чем различие между ними? Привелите примеры работ различных вилов.

4 Какие виды событий различают? Чем они отличаются друг от друга?

5 Дайте определение пути, полного пути, продолжительности пути.

6 Укажите основные правила построения сетевых графиков.

7 Поясните, что представляют собой и как вычисляются  $t^p$ ,  $t_i^m$ ,  $R_i$ .

8 Как вычисляются полный и свободный резервы времени работ?

9 Что представляют собой критический путь и критические работы? Поясните методику их определения.

10 Приведите и поясните алгоритм расчета параметров сетевого графика.

## 4 ЗАДАЧИ ДИНАМИЧЕСКОГО ПРОГРАММИРОВАНИЯ

#### 4.1 Постановка задачи. Основные понятия

Под динамическим программированием (ДП) понимается класс методов, предназначенных для нахождения оптимального управления многошаговыми процессами. Предметом исследования этого раздела ИО являются разнообразные управляемые системы, процесс управления которыми может быть разделен на шаги. При этом предполагается, что эффективность управления системой в целом определяется эффективностями управлений, используемых на каждом из шагов.

Основная идея динамического программирования состоит в переходе от исходной многомерной задачи поиска оптимального управления системой в целом к последовательности взаимосвязанных задач меньшей размерности поиска оптимального управления для каждого из шагов.

Приведем несколько примеров задач, для решения которых может быть использован метод динамического программирования.

1 Разнообразные задачи распределения ресурсов и перспективного планирования. Например, на реконструкцию и модернизацию и предприятий отрасли выделены средства в объеме С. Для каждого из рассматриваемых предприятий известна функция  $g_i(x)$ ,  $(i = 1, 2, ..., n)$ , характеризующая ожидаемую прибыль от реконструкции этого предприятия в зависимости от объема выделенных ему средств х. Требуется так распределить имеющиеся средства С между предприятиями, чтобы суммарная прибыль от реконструкции всех производств была максимальной.

2 Задача определения наиболее экономичного маршрута на сети. Пусть задана транспортная сеть, отражающая возможные варианты доставки груза из пункта А в пункт В. Для каждого из участков этого пути известны стоимости доставки по нему единицы груза. Требуется определить наиболее экономичный маршрут доставки груза из пункта  $A$  в пункт  $B$ .

Подобным образом могут быть сформулированы задачи определения наиболее экономичного варианта прокладки участка железнодорожного пути (или автомобильной дороги) между пунктами А и В.

3 Задача о ремонте и замене оборудования. Известно, что любое оборудование в процессе его эксплуатации устаревает морально и физически. С увеличением возраста оборудования снижается доход от его эксплуатации и возрастают расходы, связанные с его содержанием и ремонтом. В некоторый момент времени может оказаться более выгодным произвести замену устаревшего оборудования новым. Требуется определить оптимальные сроки ремонта и замены имеющегося оборудования, позволяющие максимизировать суммарный доход от его эксплуатации в течение планируемого периода.

Сформулируем характерные черты задач динамического программирования:

- имеется управляемая система S, в которой происходят некоторые физические, технические, технологические, экономические или др. процессы, которые могут рассматриваться как многошаговые:

- на каждом шаге *і* система может находиться в одном из состояний  $x_i$  из множества допустимых состояний  $X_i$  для этого шага;

- для каждого шага і определено множество допустимых управлений  $U_i$ , под воздействием которых система переходит из состояний множества  $X_{i-1}$  в одно из состояний множества  $X_i$ ;

- эффективность использования управления  $u_i \in U_i$  при нахождении системы в состоянии  $x_{i-1} \in X_{i-1}$  оценивается значением целевой функции на *i*-м шаге:  $z_i(x_{i-1}, u_i)$ ;

- важнейшей предпосылкой применения алгоритма динамического программирования является свойство отсутствия последействия в исследуемой системе. Это свойство состоит в том, что на каждом шаге состояние системы S зависит только от состояния системы перед совершением этого шага и от управления, выбранного на этом шаге. Символически свойство отсутствия последействия может быть записано следующим образом:  $x_i = f(x_{i-1}, u_i)$ . Иначе говоря, предыстория процесса не сказывается на его протекании в будущем;

- в большинстве задач ДП предполагается, что целевая функция z, характеризующая эффективность управления системой в целом, является аддитивной функцией, т. е. есть она может быть представлена в виде суммы эффективностей управления, достигнутых при совершении каждого из ша-

$$
TOB: z(u_1, u_2, ..., u_n) = \sum_{i=1}^n z_i(u_i)
$$

- в зависимости от типа задачи может быть задано начальное или конечное состояние системы либо оба этих состояния; иногда задаются области начальных и конечных состояний системы  $S$ ;

- требуется выбрать из множества допустимых управлений такое управление системой S, которое переводит ее из начального состояния в конечное и при этом обращает в экстремум целевую функцию.

#### 4.2 Алгоритм динамического программирования

Процесс поиска оптимального решения задачи ДП состоит из двух этапов, называемых соответственно условной оптимизацией и безусловной оптимизацией. В процессе первого этапа (условной оптимизации) для каждого шага оптимизируемого процесса определяется множество условнооптимальных управлений. Вычислительная процедура условной оптимизации базируется на принципе оптимальности Беллмана, который может быть сформулирован следующим образом: каково бы ни было состояние системы в результате *i* - 1 шагов, управление на *i-м шаге должно выби*раться таким образом, чтобы это управление в совокупности с оптимальными управлениями на всех последующих шагах доставляло экстремум целевой функиии.

В соответствии с этим принципом расчеты на этапе условной оптимизации осуществляются в направлении от последнего шага к первому. Сначала определяется множество оптимальных управлений для последнего, n-го шага; затем определяется множество условно-оптимальных управлений для (n - 1)-го шага, доставляющих экстремум целевой функции на двух последних шагах; после этого определяются условно-оптимальные управления для  $(n - 2)$ -го шага, оптимизирующие рассматриваемый процесс на трех последних шагах и т. д.

В процессе второго этапа (безусловной оптимизации) составляется искомое оптимальное управление системой в целом из найденных в процессе первого этапа шаговых условно-оптимальных управлений.

При решении задач ДП используются следующие обозначения:

 $X_i$  — множество возможных состояний системы в конце *i*-го шага;

 $X_{i-1}$  – множество возможных состояний системы перед совершением *i*-го шага;

тогда  $X_0$  – множество начальных состояний;

 $X_n$  – множество конечных состояний системы;

 $U_i$  – множество допустимых управлений, которые могут быть выбраны при совершении *i*-го шага;

 $z_i(x_{i-1}, u_i)$  – значение целевой функции на *i*-м шаге, при условии, что перед совершением этого шага система  $S$  находилась в состоянии  $x_{i-1}$  и на  $i$ -м шаге было выбрано управление  $u_i$ ;

 $F_i(x_{i-1}, u_i)$  – условно-оптимальное значение целевой функции при совершении шагов от *i*-го до *n*-го включительно (при условии, что перед совершением *i*-го шага система находилась в состоянии  $x_{i-1}$  и на *i*-м шаге было выбрано управление  $u_i$ );

 $F_{i+1}(x_i)$  – условно-оптимальное значение целевой функции при совершении шагов от  $i + 1$ -го до *n*-го включительно.

С учетом введенных обозначений принцип оптимальности Беллмана может быть записан следующим образом

$$
F_i(x_{i-1}, u_i) = \text{extr}(z_i(x_{i-1}, u_i) + F_{i+1}(x_i)).
$$
\n(4.1)

Соотношение (4.1) называют основным функциональным соотношением динамического программирования.

## 4.3 Пример использования алгоритма динамического программирования

Постановка задачи. На рисунке 4.1 приведена схема, отражающая возможные варианты прокладки железнодорожного пути между пунктами  $A$  и В. Из-за различных характеристик местности (особенности рельефа, неоднородность грунта, холмы, болота, лесные массивы и т. д.) стоимости прокладки железнодорожной линии на каждом из возможных участков неодинаковы. Соответствующие значения стоимости для каждого из участков приведены на схеме. Требуется определить наиболее экономичный маршрут соединения железнодорожной линией пунктов А и В.

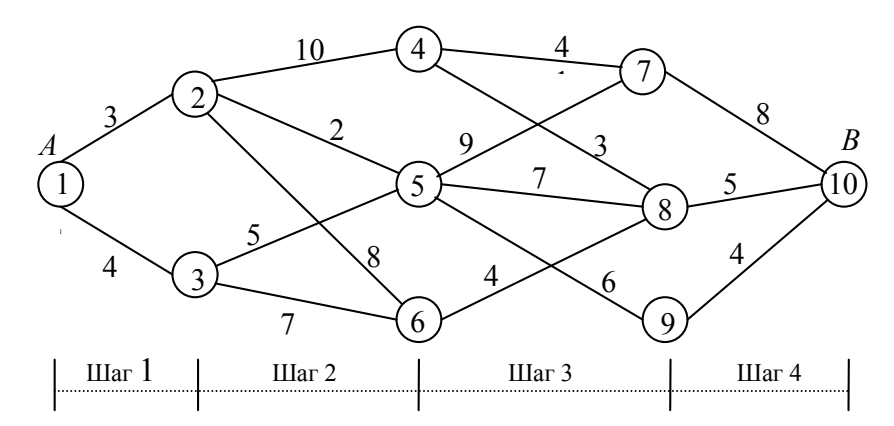

Рисунок 4.1 - Схема возможных вариантов прокладки участка железнодорожного пути

Решение. В этой задаче процесс поиска оптимального маршрута может быть разделен на несколько шагов, каждый из которых состоит в выборе одного из возможных вариантов прокладки участка пути между двумя соседними пунктами, приведенными на схеме. Разобьем все пункты рассматриваемой схемы на группы (таблица 4.1), таким образом, чтобы кажлый шаг рассматриваемого процесса состоял в выборе варианта прокладки трассы от пунктов одной группы к одному из пунктов следующей группы.

Таблица 4.1- Разбиение пунктов сети на группы

| руппы        |  |   |   |  |
|--------------|--|---|---|--|
| <b>VHKTЫ</b> |  | O | ີ |  |

В результате такого разбиения процесс поиска наиболее экономичного маршрута между пунктами А и В может рассматриваться как 4-шаговый процесс.

Очевидно, что стоимость прокладки всего пути от  $A$  до  $B$  представляет собой сумму стоимостей проложения участков этого пути.

В качестве возможных состояний  $x_i$  на *i*-м шаге будем рассматривать пункты  $C_i$  (*i* - 1)-группы.

Поясним смысл обозначений, используемых при решении этой задачи:

 $X_{i-1}$  – множество пунктов *i*-й группы, до которых полагается проложенным железнодорожный путь из пункта А к началу *i*-го шага;

 $X_i$  – множество пунктов  $(i + 1)$ -й группы, до которых может быть проложен железнодорожный путь в результате *i*-го шага;

 $U_i$  – множество возможных вариантов прокладки участка пути от пунктов *i*-й группы до пунктов  $(i + 1)$ -й группы;

 $z_i(x_{i-1}, u_i)$  – стоимость прокладки участка пути от пункта  $x_{i-1}$  до пунктов следующей группы в зависимости от управления  $u_i$ ;

 $F_i(x_{i-1}, u_i)$  – минимальная стоимость прокладки участка пути от пункта  $x_{i-1}$  до пункта В при условии выбора на *i*-м шаге управления  $u_i$ ;

 $F_{i+1}(x_i)$  – минимальная стоимость прокладки участка пути от пункта  $x_i$ до пункта  $B$ .

Выполнение расчетов начнем с последнего, четвертого, шага. Перед совершением этого шага система может находиться в одном из трех возможных состояний:  $C_7$ ,  $C_8$ ,  $C_9$ , т. е. к этому моменту может быть проложен путь до пунктов 7, 8 или 9. Для каждого из рассматриваемых состояний системы перед совершением этого шага допустимо использование только одного управления – прокладка пути в пункт 10 (т. е. в пункт B). Эти возможные управления указаны во втором столбце таблицы 4.2. В последующих столбцах этой таблицы приведены, соответственно, состояния системы после совершения четвертого шага ( $X_4$ ) и условно-оптимальное значение стоимости совершения четвертого шага:  $F_4(x_3, u_4) = z(x_3, u_4)$ .

|   | (7, 10) | $-10$    |  |
|---|---------|----------|--|
|   | (8, 10) | $-10$    |  |
| ى | (9, 10) | $^{-10}$ |  |

Таблица 4.2 – Результаты расчетов для четвертого шага:  $i=4$ 

Произведем анализ предпоследнего, третьего, шага. Основное функциональное соотношение для этого шага будет иметь вид

$$
F_3(x_2, u_3) = \min_{u_3}(z_3(x_2, u_3) + F_4(x_3)).
$$

Результаты расчетов для этого шага приведены в таблице 4.3.

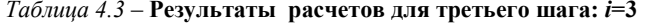

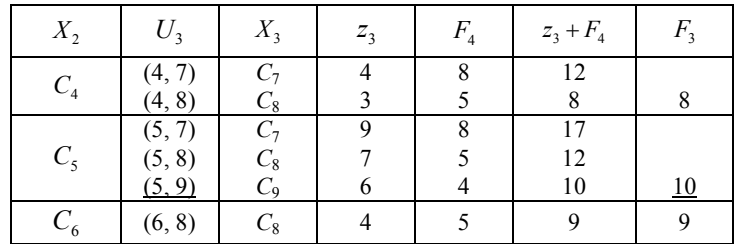

Для второго шага:

$$
F_2(x_1, u_2) = \min_{u_2} (z_2(x_1, u_2) + F_3(x_2)).
$$

Таблица 4.4 – Результаты расчетов для второго шага:  $i=2$ 

| $\Lambda$      | $U_{\mathcal{Z}}$ | $X_{2}$        | $Z_{\alpha}$ | F, | $z_2 + F_3$ |           |
|----------------|-------------------|----------------|--------------|----|-------------|-----------|
|                | (2, 4)            | $C_4$          | 10           |    | 18          |           |
| C <sub>2</sub> | (2, 5)<br>(2, 6)  | $C_5$<br>$C_6$ |              | 10 | 12          | <u>12</u> |
| $C_3$          | (3, 5)            | $C_5$          |              | 10 | 15          | 15        |
|                | (3, 6)            |                |              |    | 16          |           |

Для первого шага:

$$
F_1(x_0, u_1) = \min_{u_1}(z_1(x_0, u_1) + F_2(x_1)).
$$

#### Таблица 4.5 – Результаты расчетов для первого шага:  $i=1$

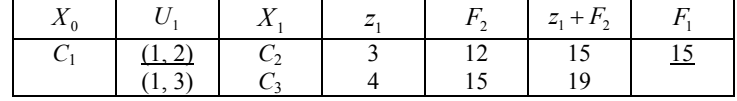

Этап условной оптимизации завершен. Теперь необходимо «пройти» еще раз весь оптимизируемый процесс в направлении от первого шага к последнему и составить оптимальное управление системой из найденных в процессе первого этапа условно-оптимальных управлений. Из таблицы 4.5 видим, что наилучшим управлением для первого шага, позволяющим минимизировать затраты на всех шагах (с первого по четвертый), является выбор управления (1, 2), что означает прокладку пути из первого пункта во второй. По таблице 4.4 определяем, что если перед совершением второго шага система находилась в состоянии  $x_2$ , то на этом шаге, с учетом всех последующих шагов, оптимальным будет управление (2, 5), т.е. прокладка участка пути из пункта 2 в пункт 5. В предположении о прокладке пути до пятого пункта из таблицы 4.3 находим следующее оптимальное управление – (5, 9) и затем по таблице 4.2 – управление (9, 10). (В таблицах 4.2–4.5 используемые условнооптимальные управления и соответствующие им значения  $F_i$  подчеркнуты).

 Вывод. Таким образом, наиболее экономичный маршрут прокладки участка пути из A в B пролегает через пункты:  $1 - 2 - 5 - 9 - 10$ . При использовании этого маршрута суммарные затраты будут минимальны и составят 15 денежных единиц.

#### Контрольные вопросы

1 Для решение каких задач используется динамическое программирование?

2 В чем состоит идея методов динамического программирования?

3 Укажите характерные черты задач динамического программирования.

4 Сформулируйте принцип оптимальности Беллмана.

 5 Опишите этапы условной и безусловной оптимизации при решении задач динамического программирования.

## 5 ЭЛЕМЕНТЫ ТЕОРИИ ПРИНЯТИЯ РЕШЕНИЙ В УСЛОВИЯХ НЕОПРЕДЕЛЕННОСТИ И РИСКА

#### 5.1 Постановка задачи. Основные понятия

Предыдущие разделы пособия были посвящены рассмотрению различных методов поиска оптимального решения  $X^* = (x_1^*, x_2^*, ..., x_n^*)$  из множества решений в условиях, когда целевая допустимых функция  $z = f(X) = f(x_1, x_2, ..., x_n)$  позволяет однозначно в количественной форме оценить качество принимаемого решения  $X = (x_1, x_2, ..., x_n)$ . Таким образом, задачи, рассмотренные в предыдущих разделах пособия, могут быть интерпретированы как различные задачи принятия решений в условиях определенности.

Однако при построении математических моделей реальных ситуаций не всегда удается однозначно определить все параметры решаемой задачи. Это может быть вызвано неполнотой и неточностью исхолных ланных или отсутствием полной информации об изучаемом явлении. Во многих задачах эффективность принимаемого решения зависит от внешних условий, которые не представляется возможным предсказать заранее.

Например, доход от реализации продукции определенного вида зависит от спроса на эту продукцию, который, в свою очередь, определяется состоянием рынка сбыта, действиями конкурентов, экономической ситуацией и другими факторами. Из-за того что не удается заранее точно предсказать значение спроса, не представляется возможным и точно оценить ожидаемую прибыль.

Другой пример: для отопления производственных помещений предприятие закупает топливо. Расход топлива в отопительный период зависит от погодных условий этого периода. В связи с этим невозможно однозначно заранее предсказать расход топлива и, соответственно, точно оценить затраты на отопление.

Если имеющихся данных недостаточно для принятия полностью обоснованного решения, то говорят, что имеет место ситуация принятия решений в условиях неопределенности. В отдельных случаях могут быть известны некоторые вероятностные характеристики изучаемого явления. Поиск оптимального решения в этой ситуации называется задачей принятия решений в условиях риска.

Очевидно, что отсутствие полной информации о ситуации, в которой необходимо принимать решение, неизбежно понижает эффективность принимаемого решения. Поскольку в задачах рассматриваемого типа нет однозначно определенных области допустимых решений и целевой функции, то оптимальное решение (в его обычном понимании) теряет смысл. В этом случае выбор наилучшего решения  $E_i$  не может быть осуществлен без дополнительной информации, получаемой от лица, принимающего решение, и отражающей его предпочтения и интересы в отношении анализируемой ситуации. То есть в одной и той же ситуации принятия решений в зависимости от целей и интересов лица, принимающего решение, могут быть использованы различные подходы к выбору оптимальной стратегии поведения.

Рассмотрим один из частных случаев задачи принятия решений в условиях неопределенности и риска, когда исходные данные задачи могут быть представлены в виде так называемой матрицы принятия решений. Обозначим  $E_1, E_2, ..., E_m$  - возможные варианты (альтернативы) принимаемых решений;  $F_1, F_2, ..., F_n$  - возможные варианты внешних условий или состояний. Предполагается, что каждой паре вариантов  $(E_i, F_i)$   $(i = 1, 2, ..., m;$  $j = 1, 2, ..., n$ ) может быть поставлено в соответствие значение функции  $e(E_i, F_i) = e_{i,i}$ , выражающей в количественной форме эффективность (т.е. выигрыш, выгоду, прибыль, доход и т. п.) принятия решения  $E_i$  при внешнем состоянии  $F_i$ . Тогда матрица принятия решений имеет следующий вид:

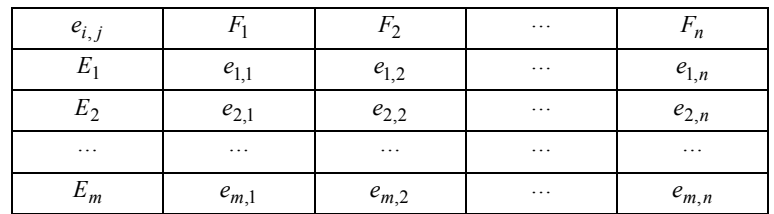

Требуется произвести анализ матрицы принятия решений с целью обоснованного выбора одного из возможных вариантов решений  $E_i$ .

## 5.2 Классические критерии принятия решений в условиях неопределенности и риска

Максиминный критерии (ММ-критерий). Этот критерий иногда называют «позицией крайнего пессимизма». Идею применения ММ-критерия можно выразить следующим образом: предполагая, что внешние условия могут сложиться наиболее неблагоприятным образом для лица, принимающего решение, следует выбрать тот вариант решения  $E_i$ , который будет лучшим в этих наихудших условиях.

Для каждого из возможных вариантов решений  $E_i$  определяется величина  $e_{i,r} = \min e_{i,j}$ , характеризующая минимальный выигрыш, который может быть получен при выборе этого решения, и в качестве оптимального будет рекомендован выбор того решения  $E_i$ , которому соответствует тах $e_{ir}$ . Та-

ким образом, оценочная функция максиминного критерия имеет вид

$$
Z_{MM} = \max_{i} e_{i,r} = \max_{i} \min_{j} e_{i,j}
$$
 (5.1)

Применение ММ-критерия оправдано в тех случаях, когда:

1) о вероятностях появления внешних состояний  $F_i$  ничего не известно;

2) решение реализуется один или малое число раз;

3) ситуация принятия решения не допускает риска.

Критерий Сэвиджа (S-критерий). Идея применения этого критерия базируется на использовании вспомогательной функции потерь  $r_{i,i} = r(E_i, F_i)$ , значения которой вычисляются на основании соотношения:  $r_{i,j} = \max e_{i,j} - e_{i,j}$ .

Матрицу элементов  $||r_{ij}||$  иногда называют *матрицей рисков* или матриией сожалений, поскольку ее элементы в числовой форме выражают «величину сожаления» лица, принимающего решение о том, что при внешнем состоянии  $F_i$  он принял решение  $E_i$ , а не лучшее для этого внешнего состояния решение. Равенство нулю значения  $r_{i,j}$  указывает на то, что решение  $E_i$ является оптимальным при внешнем состоянии  $F_i$ .

Оценочная функция критерия Сэвиджа имеет вид

$$
Z_s = \min_i \max_j r_{i,j}
$$

Используя этот критерий, для каждого из возможных вариантов принимаемых решений необходимо определить значение  $r_i = \max r_{i,j}$  и в качестве оптимального будет рекомендован выбор того решения  $E_i$ , который обращает в минимум величину r<sub>i</sub>.

Условия применения S-критерия:

1) о вероятностях внешних состояний  $F_i$  ничего не известно;

2) решение реализуется малое число раз;

3) при небольшом числе реализаций решения допускается некоторый риск.

Критерий Байеса-Лапласа (ВL-критерий). В отдельных случаях может иметь место ситуация, когда каким-либо образом (например, на основании статистических данных или прогнозов экспертов) могут быть определены вероятности  $p_i$  внешних состояний  $F_i$ ,  $(j = 1, 2, ..., n)$ . Тогда, полагая, что процесс принятия решений повторяется большое число раз, можно на основании известных вероятностей  $(p_1, p_2, ..., p_n)$  вычислить ожидаемую

среднюю эффективность  $\overline{e}_i$  принятия решения  $E_i$ :  $\overline{e}_i = \sum_{i=1}^n p_i \cdot e_{i,j}$ ,

 $i = 1, 2, ..., m$ , где  $p_i$  – вероятность внешнего состояния  $F_i$  ( $i = 1, 2, ..., n$ ). Оценочная функция BL-критерия имеет вид

$$
Z_{BL} = \max_{i} \overline{e}_i = \max_{i} \sum_{j=1}^{n} p_j \cdot e_{i,j}
$$

т. е. в качестве оптимального будет рекомендовано то решение  $E_i$ , которому соответствует наибольшая ожидаемая эффективность.

Подчеркнем условия применения BL-критерия:

1) вероятности внешних состояний  $p_i$ ,  $(i = 1, 2, ..., n)$  известны и не меняются с течением времени;

2) решение реализуется большое число раз (теоретически – бесконечно много раз);

3) при небольшом числе реализаций решения допускается некоторый риск.

## 5.3 Пример использования классических критериев для принятия решения

Постановка задачи. Для обеспечения безопасного содержания автомобильных дорог в зимний период ДРСУ осенью производит заготовку противогололедных материалов (ПГМ), представляющих собой смесь песка и соли. На основании статистических данных ДРСУ известно, что расход ПГМ в течение зимы может составлять от  $a_1 = 3$  до  $a_1 = 6$  тысяч тонн. Очевидно, что на предстоящую зиму имеет смысл заготавливать противогололедные материалы в соответствующих объемах (т. е. не менее  $a_1 = 3$  и не более  $a_1 = 6$ тонн). Для упрощения расчетов предположим, что объем заготовки ПГМ может выражаться целым числом тысяч тонн: 3, 4, 5, 6. Если запасенного объема окажется недостаточно, то потребуется в зимний период осуществлять дополнительную заготовку ПГМ, что приведет к большим потерям, по сравнению с заготовкой ПГМ в осенний период. С другой стороны, если весь объем заготовленных материалов не будет израсходован в течение зимы, его хранение в течение летнего периода также невыгодно. Допустим, известны следующие значения: стоимость заготовки 1 тыс. тонн ПГМ в осенний период  $\,c$  = 10 д. е.; стоимость заготовки 1 тыс. тонн ПГМ в зимний период  $d = 13$  д. е.; затраты на хранение 1 тыс. тонн неиспользованных ПГМ  $f = 2$  д. е.;

 Требуется составить матрицу принятия решений и проанализировать рассматриваемую ситуацию, используя:

1) ММ-критерий;

2) критерий Сэвиджа;

3) критерий Байеса-Лапласа при двух векторах вероятностей внешних

состояний:  $p' = \left(\frac{1}{4}, \frac{1}{4}, \frac{1}{4}, \frac{1}{4}\right)$ l  $\left(\frac{1}{4},\frac{1}{4},\frac{1}{4},\frac{1}{4}\right)$ ١  $\mathbf{v}' = \left(\frac{1}{4}, \frac{1}{4}, \frac{1}{4}, \frac{1}{4}\right)$  $\frac{1}{4}$ ;  $\frac{1}{4}$  $\frac{1}{4}$ ;  $\frac{1}{4}$  $\frac{1}{4}$ ;  $\frac{1}{4}$  $p' = \left(\frac{1}{4}, \frac{1}{4}, \frac{1}{4}, \frac{1}{4}\right)$   $\mu p'' = (0,1; 0,2; 0,3; 0,4).$ 

Сделать вывод по результатам применения каждого из критериев.

*Решение*. Составим матрицу принятия решений. Внешние условия  $F_j$  $(j = 1, 2, ..., n)$  представляют собой возможные варианты расхода ПГМ в течение зимнего периода:

 $F_1$  – расход ПГМ в течение зимы составит 3 тыс. тонн;

 $F_2$  – расход ПГМ в течение зимы составит 4 тыс. тонн;

 $F_3$  – расход ПГМ в течение зимы составит 5 тыс. тонн;

 $F_4$  – расход ПГМ в течение зимы составит 6 тыс. тонн;

В соответствии с этим возможны 4 варианта принимаемых решений:

 $E_1$  – заготовить в осенний период 3 тыс. тонн ПГМ;

 $E_2$  – заготовить в осенний период 4 тыс. тонн ПГМ;

 $E_3$  – заготовить в осенний период 5 тыс. тонн ПГМ;

 $E_4$  – заготовить в осенний период 6 тыс. тонн ПГМ.

Вычислим значения элементов матрицы принятия решений  $e_{i,j}$ . В данном случае все элементы будут отрицательными, поскольку они отражают затраты ДРСУ, связанные с заготовкой ПГМ в осенний период, и, возможно, дополнительные затраты, вызванные необходимостью хранения неиспользованного объема ПГМ или их дополнительной заготовкой в зимний период.

Рассмотрим, например, ситуацию  $(E_1, F_1)$ . Она соответствует тому, что осенью ДРСУ произвело заготовку 3 тыс. тонн ПГМ, и в течение зимнего периода потребовалось 3 тыс. тонн ПГМ. В этом случае расходы ДРСУ составят  $c \cdot 3 = 10 \cdot 3 = 30$  д. е. Следовательно,  $e_{1,1} = -30$ .

Ситуация  $(E_1, F_2)$  означает, что в осенний период было заготовлено 3 тыс. тонн, а зимой потребовалось 4 тыс. тонн ПГМ. В этом случае к расходам на заготовку ПГМ в осенний период добавятся затраты на заготовку одной тысячи тонн ПГМ в зимний период:

$$
e_{1,2} = -(c \cdot 3 + d \cdot 1) = -(10 \cdot 3 + 13 \cdot 1) = -43
$$
.

Рассмотрим ситуацию  $(E_2, F_1)$ . Она соответствует тому, что в осенний период ДРСУ заготовило 4 тыс. тонн ПГМ, а в зимний период их потребовалось только 3 тыс. тонн. В этом случае одну тонну потребуется хранить в течение летнего периода. Расходы ДРСУ в этой ситуации  $c \cdot 4 + f \cdot 1 = 10 \cdot 4 + 2 \cdot 1 = 42$ , следовательно,  $e_{2,1} = -42$ . Подобным образом вычисляются значения остальных элементов матрицы принятия решений:

$$
e_{1,3} = -(c \cdot 3 + d \cdot 2) = -(10 \cdot 3 + 13 \cdot 2) = -56; e_{1,4} = -(c \cdot 3 + d \cdot 3) = -(10 \cdot 3 + 13 \cdot 3) = -69;
$$
  
\n
$$
e_{2,2} = -c \cdot 4 = -10 \cdot 4 = -40; e_{2,3} = -(c \cdot 4 + d \cdot 1) = -(10 \cdot 4 + 13 \cdot 1) = -53;
$$
  
\n
$$
e_{2,4} = -(c \cdot 4 + d \cdot 2) = -(10 \cdot 4 + 13 \cdot 2) = -66; e_{3,1} = -(c \cdot 5 + f \cdot 2) = -(10 \cdot 5 + 2 \cdot 2) = -54;
$$
  
\n
$$
e_{3,2} = -(c \cdot 5 + f \cdot 1) = -(10 \cdot 5 + 2 \cdot 1) = -52; e_{3,3} = -c \cdot 5 = -10 \cdot 5 = -50;
$$
  
\n
$$
e_{3,4} = -(c \cdot 5 + d \cdot 1) = -(10 \cdot 5 + 13 \cdot 1) = -63; e_{4,1} = -(c \cdot 6 + f \cdot 3) = -(10 \cdot 6 + 2 \cdot 3) = -66;
$$
  
\n
$$
e_{4,2} = -(c \cdot 6 + f \cdot 2) = -(10 \cdot 6 + 2 \cdot 2) = -64; e_{4,3} = -(c \cdot 6 + f \cdot 1) = -(10 \cdot 6 + 2 \cdot 1) = -62;
$$
  
\n
$$
e_{4,4} = -c \cdot 6 = -10 \cdot 6 = -60;
$$

Матрица принятия решений имеет следующий вид:

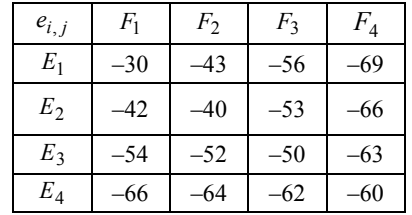

Применим к анализу рассматриваемой ситуации указанные в задании критерии.

1 Проанализируем ситуацию, используя максиминный критерий. Определим значения  $e_{i,r} = \min_j e_{i,j}$ , оценивающие эффективность решения  $E_i$  при

условии, что обстоятельства сложатся наиболее неблагоприятным для ДРСУ образом:

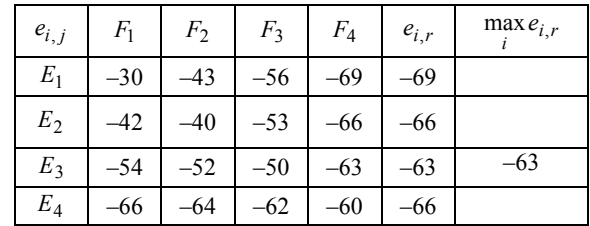

Максимум значений  $e_{i,r}$  будет достигнут при реализации решения  $E_3$ . Таким образом, согласно ММ-критерию в качестве оптимального будет рекомендовано решение  $E_3$  – заготовка в осенний период 5 тыс. тонн ПГМ. При использовании этого решения затраты ДРСУ при любых погодных условиях не превысят 63 д. е.

2 Для применения критерия Сэвиджа составим матрицу рисков  $r_{ij}$ . В каждом столбце матрицы  $e_{i,j}$  найдем максимальное значение max $e_{i,j}$  и вычис-

лим разности  $r_{i,j} = \max_i e_{i,j} - e_{i,j}$ :

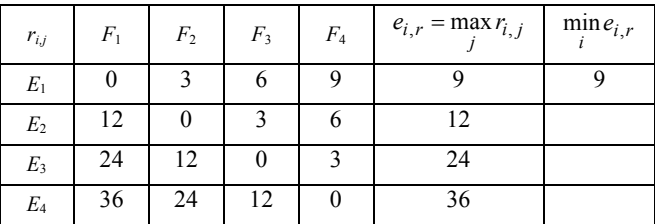

Для каждого из вариантов решений  $E_i$  определим максимальное значение риска  $e_{i,r} = \max r_{i,j}$ . В качестве оптимального будет рекомендован тот вариант решения, при котором величина  $e_{ir}$  минимизируется. Таким образом, с точки зрения критерия Сэвиджа наилучшим будет являться решение  $E_1$  заготовка в осенний период 3 тыс. тонн ПГМ.

3 Если известны вероятности возможных значений расхода ПГМ, то для анализа рассматриваемой ситуации можно применить критерий Байеса-Лапласа.

Полагая, что все возможные варианты расхода ПГМ равновероятны, т. е.

 $p' = \left(\frac{1}{4}, \frac{1}{4}, \frac{1}{4}, \frac{1}{4}\right)$ , вычислим для каждого из решений  $E_i$  величину

 $\overline{e}'_i = \sum_{i=1}^n p'_j \cdot e_{i,j}$ , характеризующую среднюю ожидаемую эффективность ре-

шения  $E_i$  при большом числе реализаций решения:

$$
\overline{e}'_1 = \frac{1}{4}(-30 - 43 - 56 - 69) = -49,5; \quad \overline{e}'_2 = \frac{1}{4}(-42 - 40 - 53 - 66) = -50,25
$$
\n
$$
\overline{e}'_3 = \frac{1}{4}(-54 - 52 - 50 - 63) = -54,75; \quad \overline{e}'_4 = \frac{1}{4}(-66 - 64 - 62 - 60) = -63.
$$

В качестве оптимального будет рекомендовано решение  $E_1$  – заготовка в осенний период 3 тыс. тонн ПГМ, так как этому решению соответствует максимум  $\bar{e}'$ .

Результаты вычислений приведены в следующей таблице:

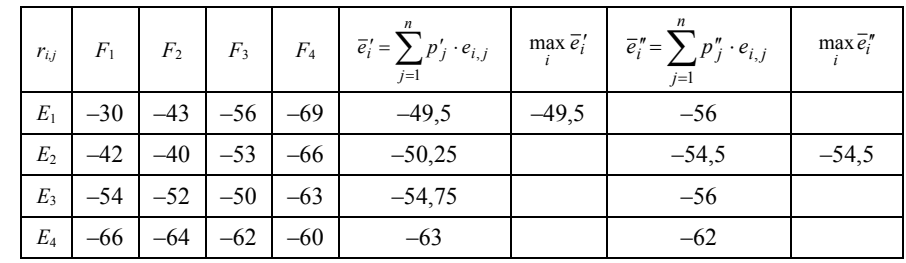

Подобным образом произведем расчеты  $\vec{e}_i = \sum_{i=1}^{n} p_j'' \cdot e_{i,j}$  для случая, когда

вероятности расхода ПГМ описываются вектором  $p'' = (0,1; 0,2; 0,3; 0,4)$  и выберем в качестве оптимального тот вариант решения, которому соответствует максимум  $\bar{e}$ ":

 $\overline{e_1}$ " = 0.1 · (-30) + 0.2 · (-43) + 0.3 · (-56) + 0.4 · (-69) = -56:  $\vec{e}_2'' = 0.1 \cdot (-42) + 0.2 \cdot (-40) + 0.3 \cdot (-53) + 0.4 \cdot (-66) = -54.5$  $\overline{e_3}$  = 0,1 · (-54) + 0,2 · (-52) + 0,3 · (-50) + 0,4 · (-63) = -56;

 $\overline{e}_4'' = 0,1 \cdot (-66) + 0,2 \cdot (-64) + 0,3 \cdot (-62) + 0,4 \cdot (-60) = -62.$ 

Таким образом, при векторе вероятностей  $p'' = (0,1; 0,2; 0,3; 0,4)$  оптимальным будет являться решение  $E_2$  - заготовка в осенний период 4 тыс. тонн ПГМ

#### Контрольные вопросы

1 В чем особенность задач принятия решений в условиях неопределенности и риска?

2 Опишите структуру матрицы принятия решений. Что представляют собой  $E_i, F_i, e_{i,i}$ ?

3 Сформулируйте условия применения и идею ММ-критерия.

4 В чем состоит идея критерия Сэвиджа? Поясните методику применения этого критерия.

5 В каких случаях возможно применение ВL-критерия? Приведите оценочную функцию этого критерия.

#### ПРИЛОЖЕНИЕ А (обязательное)

#### Учебная программа по дисциплине «Исследование операций»

Введение. Предмет и задачи исследования операций. Постановка задачи оптимизации. Допустимое и оптимальное решения.

Линейное программирование. Постановка задачи линейного программирования. Построение математической модели задачи ЛП. Геометрическая интерпретация и графическое решение задачи ЛП. Решение задачи ЛП табличным симплексным методом.

Транспортная задача линейного программирования. Постановка транспортной задачи в матричной форме. Математическая модель ТЗ. Закрытая и открытая модели ТЗ. Понятия допустимого и оптимального решения, вырожденного и невырожденного плана. Решение ТЗ в матричной форме. Методы построения начального базисного плана. Метод потенциа-ЛОВ.

Состязательные задачи. Элементы теории матричных игр. Математические понятия игры, платёжной матрицы, чистых, смешанных и оптимальных стратегий, функции выигрыша, цены игры. Решение матричной игры методом сведения к задаче ЛП.

Модели на графах. Понятия графа, сети, пропускной способности рёбер, потока, насыщенного и ненасыщенного ребер, мощности потока, разреза сети, пропускной способности разреза, потока через разрез. Свойства потока. Задача о максимальном потоке. Теорема Форда-Фалкерсона. Алгоритм построения максимального потока.

Модели сетевого планирования. Понятия: сетевой график, работа, действительная и фиктивная работа, работа-ожидание, событие, начальное событие, промежуточное событие, завершающее событие, путь, полный путь, критический путь. Расчёт параметров сетевого графика. Ранний и поздний сроки свершения событий. Критический срок. Резервы времени событий и работ.

Модели динамического программирования. Особенности задач динамического программирования. Общая постановка задачи динамического программирования. Принципы аддитивности целевой функции и отсутствия последействия. Принцип оптимальности Беллмана. Этапы решения задачи динамического программирования. Основное функциональное уравнение динамического программирования.

Нелинейные модели оптимизации. Основные понятия нелинейного программирования (НП). Особенности задач НП. Геометрическая интерпретация и графическое решение задачи НП. Метод неопределённых множителей Лагранжа. Идея градиентных методов поиска экстремума.

Модели массового обслуживания. Теория массового обслуживания: предмет и основные понятия. Модели и системы массового обслуживания (СМО). Простейший поток требований и его свойства. Схема простейшей СМО: входящий поток, обслуживающие приборы, дисциплины обслуживания, очереди. Классификация СМО. Методы анализа и исследования CMO.

Имитационное моделирование. Имитационное моделирование и условия его применения. Достоинства и недостатки имитационных моделей. Понятия имитационной модели, модельного времени. Этапы построения имитационной модели. Подготовка исходных данных для имитации. Верификация имитационной модели. Исследование свойств имитационной модели. Описательные и технологические возможности системы моделирования GPSS. Применение имитационного моделирования при исследовании CMO.

Теория принятия решений. Принятие решений в условиях неопределённости и риска. Анализ ситуации принятия решений. Классические критерии принятия решений в условиях неопределённости и риска. Экспертное принятие решений: метод анализа иерархий.

### ПРИЛОЖЕНИЕ Б(обязательное)

## Варианты заданий к контрольной работе по исследованию операций

Контрольная работа по исследованию операций содержит пять задач. Вариант каждой задачи определяется на основании таблицы Б.1 в зависимости от двух последних цифр учебного шифра студента. При выполнении каждого задания необходимо записать постановку задачи, подставляя числовые значения в соответствии с номером варианта; при необходимости сделать рисунок и нанести на него все необходимые значения; привести полное решение задачи и сделать вывод. После выполнения контрольной работы указать список использованной литературы.

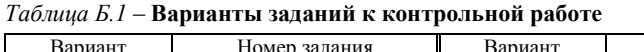

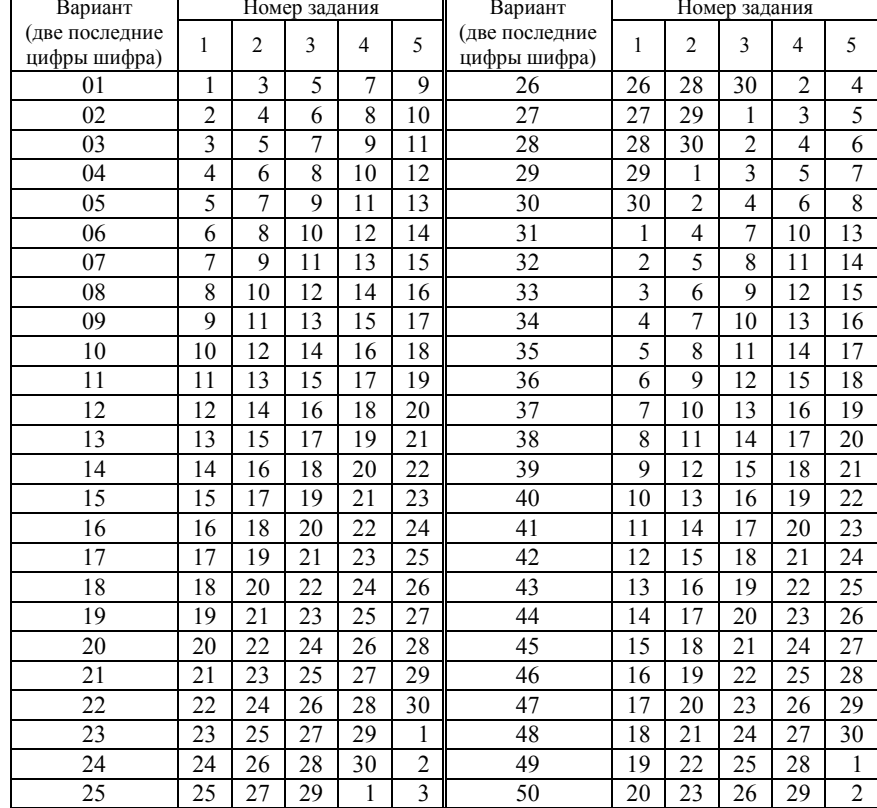

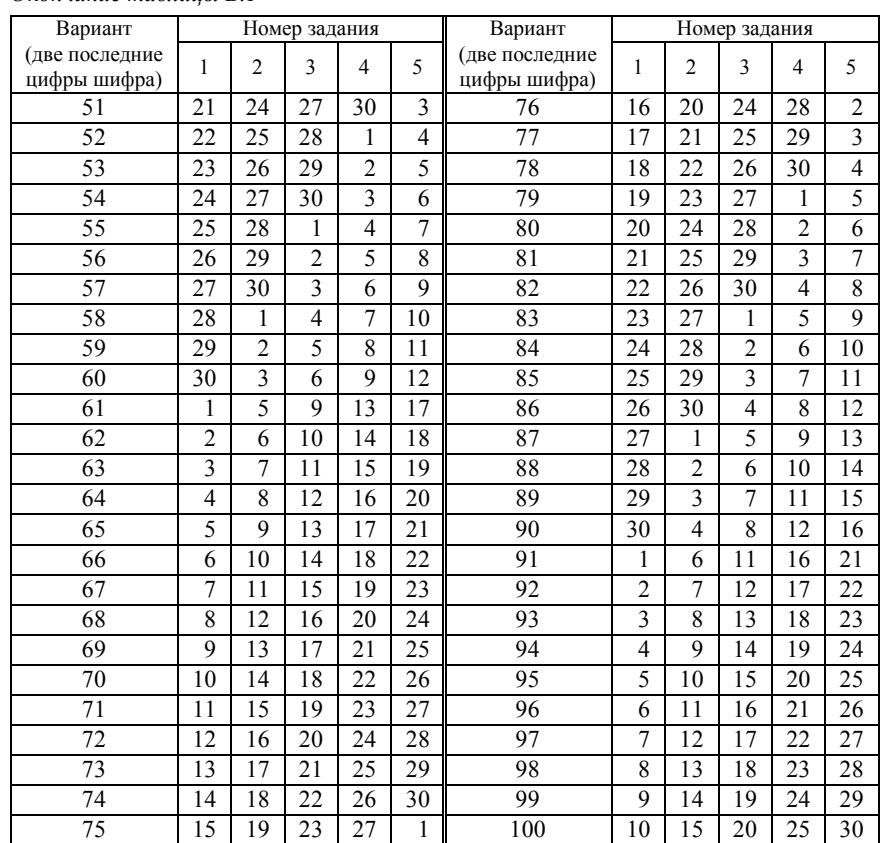

#### Задание 1 Решение задачи ЛП графическим и симплексным методами

 Для добычи и производства балласта песчаного и балласта щебеночного могут использоваться следующие виды ресурсов: экскаваторы, бульдозеры и трудовые ресурсы. Объем ресурсов, нормы расхода ресурсов для добычи и производства 1 тыс. м<sup>3</sup> балласта песчаного и щебеночного, а также прибыль от его реализации приведены в таблице Б.2.

 Определить объем добычи и производства балласта песчаного и балласта щебеночного, обеспечивающий максимальную прибыль.

Требуется:

1 Построить математическую модель задачи.

2 Решить задачу графическим методом.

3 Решить задачу табличным симплексным методом ЛП.

## $Ta\delta$ лица  $E.2-{\bf M}$ сходные данные задачи

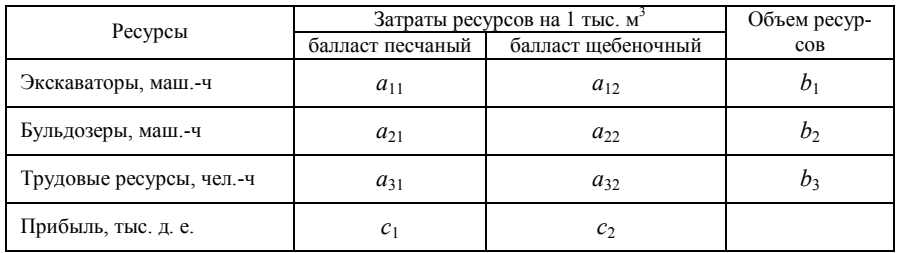

### $Ta\delta$ лиц $a$   $E.3 {\bf B}$ арианты заданий

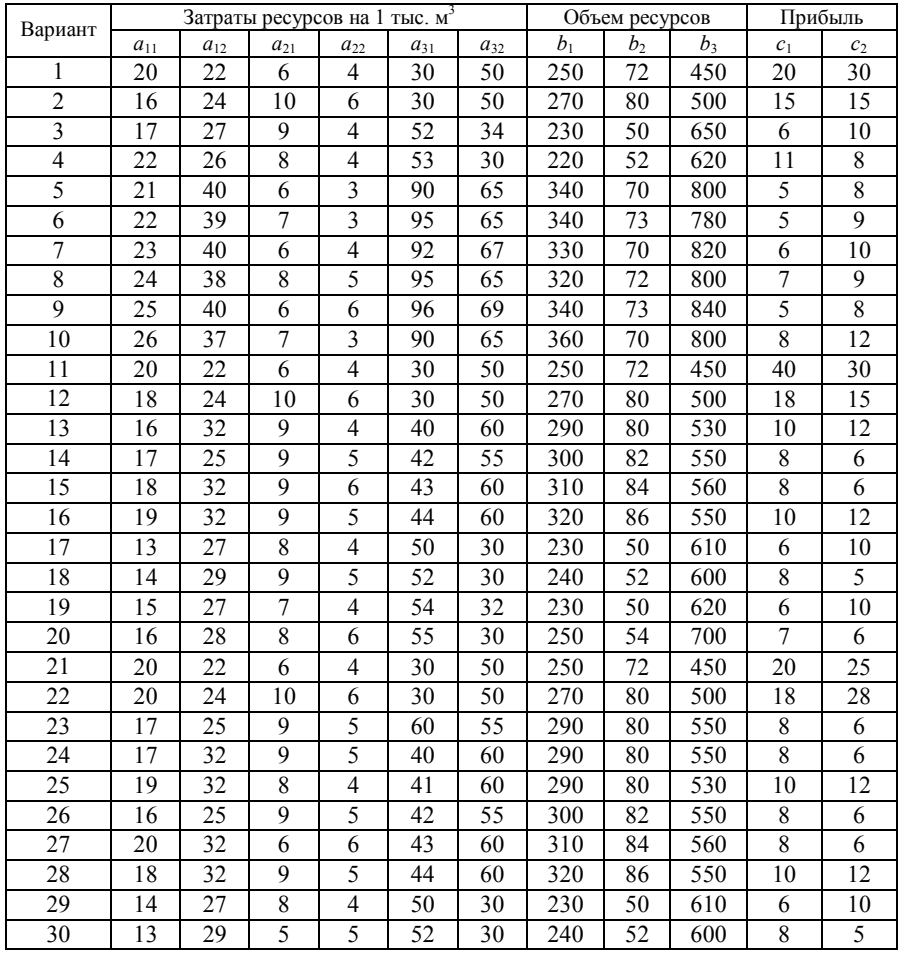

## Задание 2 Решение транспортной задачи в матричной форме

Запасы поставщиков земляного грунта составляют соответственно  $a_1$ ,  $a_2$ и  $a_3$  тыс. м<sup>3</sup>. Требуется так спланировать перевозки грунта потребителям, спрос которых равен соответственно  $b_1$ ,  $b_2$ ,  $b_3$ ,  $b_4$ , тыс. м<sup>3</sup>, чтобы суммарные затраты на разработку и перемещение грунта были минимальны. Стоимости разработки и перемещения единицы грунта  $c_{ij}$   $(i = 1, 2, 3; j = 1, 2, 3, 4)$  от *i*-го поставщика к j-му потребителю с учётом различных способов производства земляных работ и дальности перемещения грунта известны.

## Таблица Б.4 – Исходные данные задачи

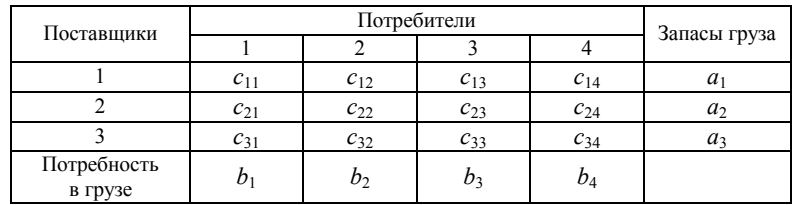

#### Таблица Б.5 – Варианты заданий

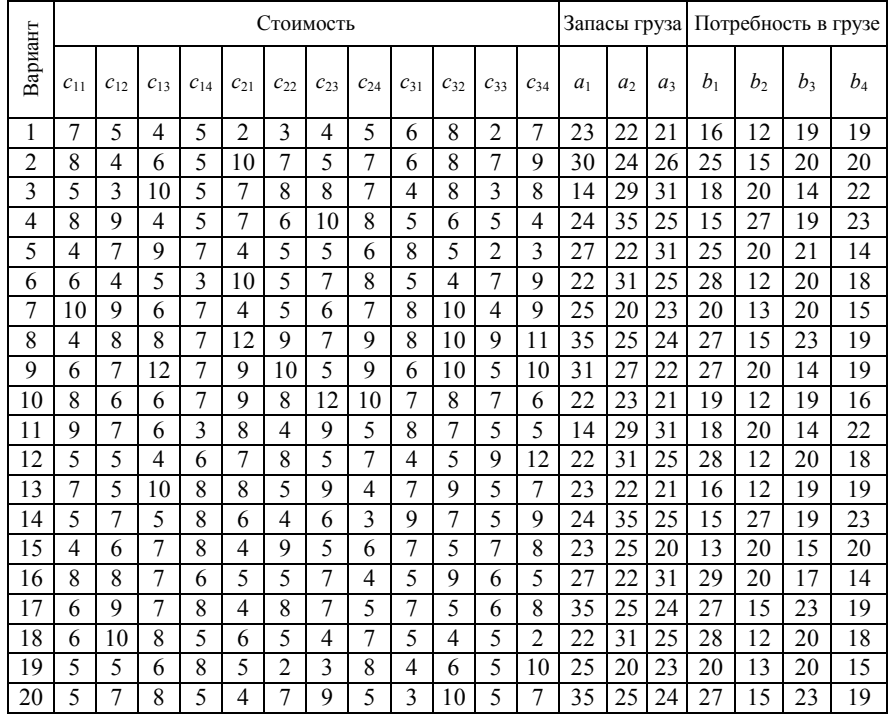

#### Окончание таблицы Б.5

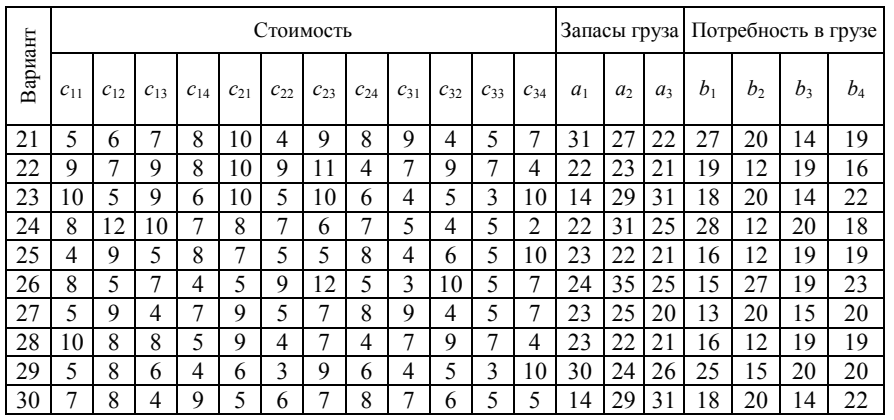

## Задание 3 Расчет параметров сетевого графика

 На рисунке изображен сетевой график, отражающий последовательность выполнения комплекса строительных работ. Известны значения продолжительности  $t_{ii}$  каждой из работ этого графика.

Требуется:

 1 Построить сетевой график, нанести на него значения времени выполнения работ.

 2 Вычислить ранние и поздние сроки свершения событий и резервы времени событий.

 3 Проложить критический путь и указать его продолжительность (если таких путей несколько – указать их все).

 4 Вычислить полный и свободный резервы времени работ, не лежащих на критическом пути.

## Варианты 1–5

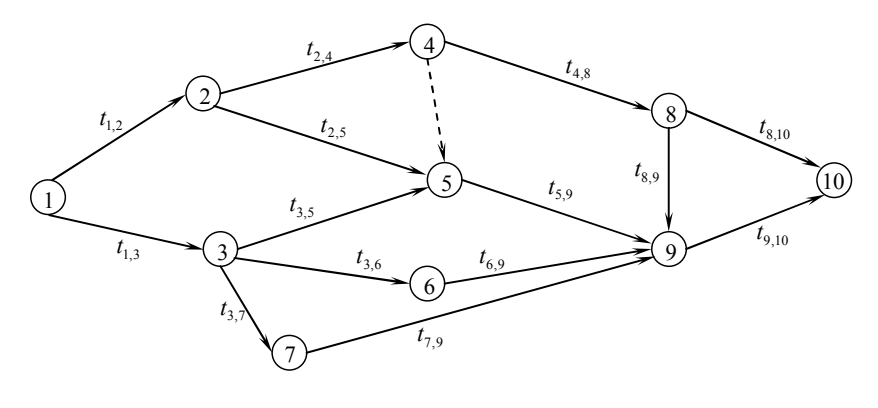

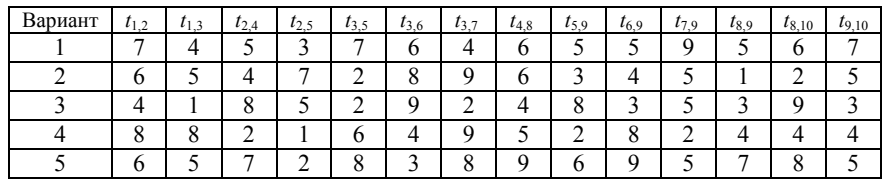

## Варианты 6–10

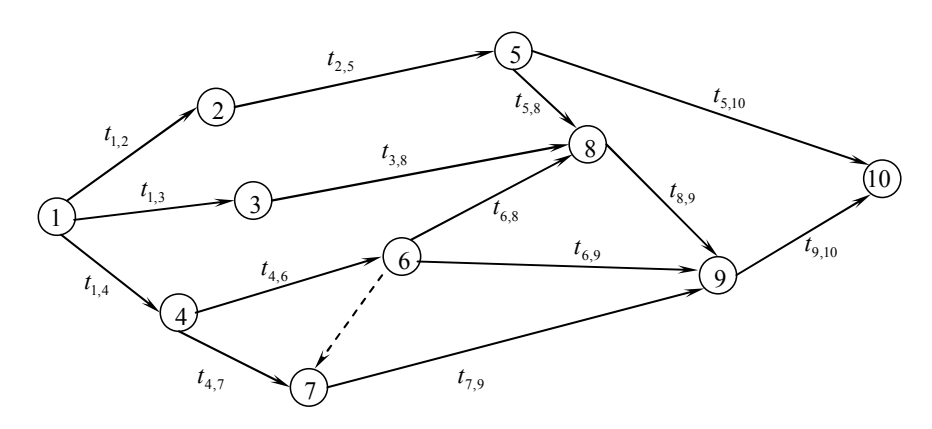

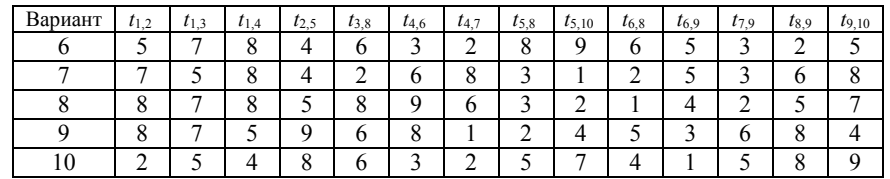

## Варианты 11–15

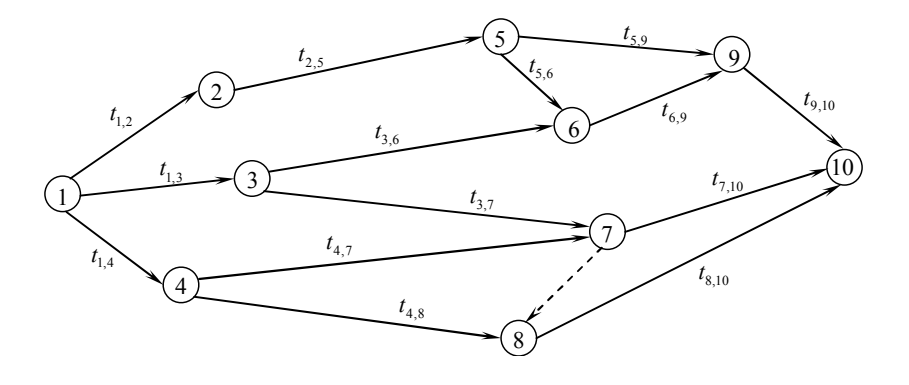

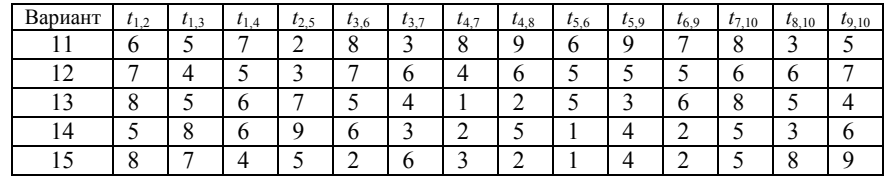

Варианты 16–20

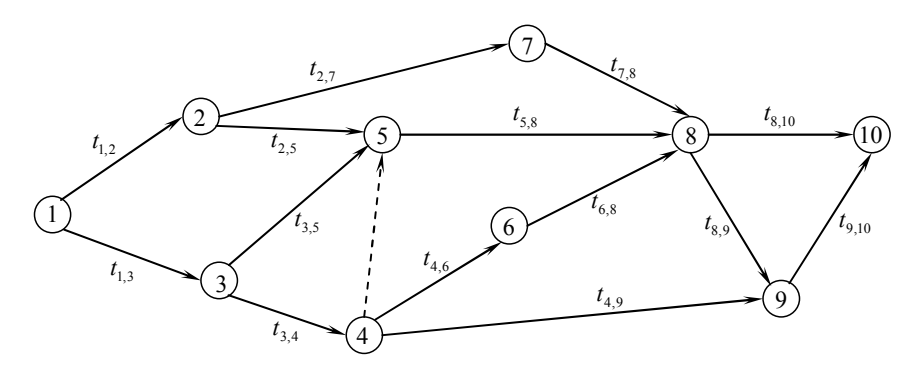

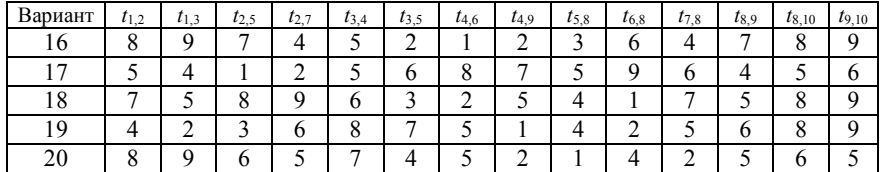

## Варианты 21–25

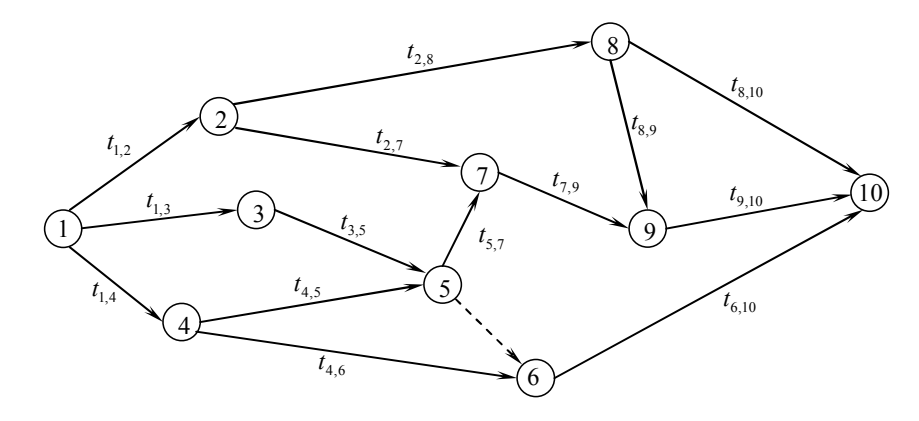

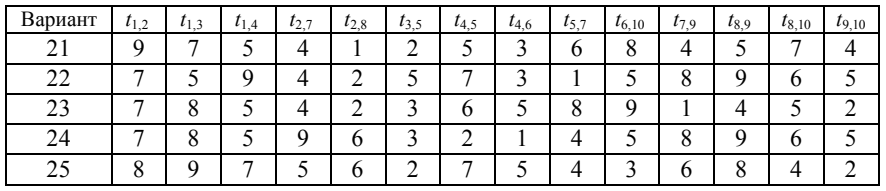

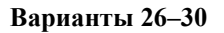

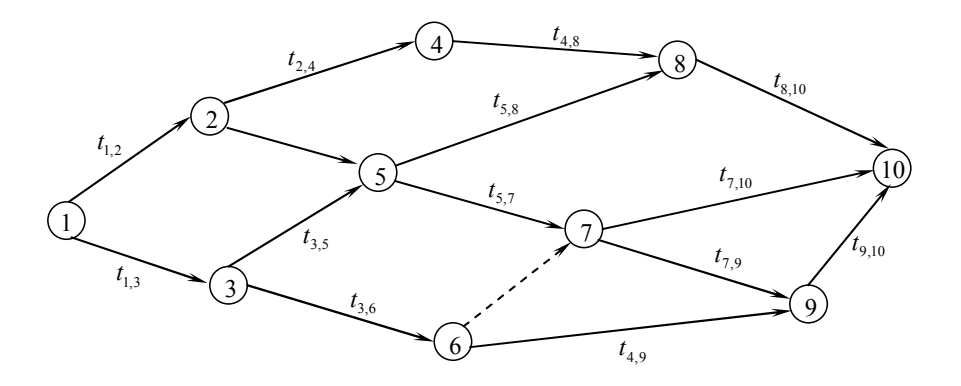

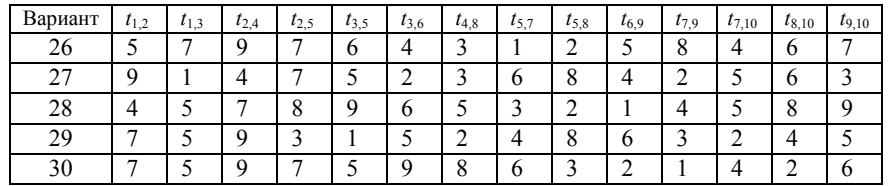

Задание 4 Использование алгоритма динамического программирования для определения наиболее экономичного варианта прокладки пути

 Пусть требуется проложить участок железнодорожного пути от пункта А до пункта В. Разработчики предложили несколько возможных вариантов прокладки пути, которые приведены на схеме. Стоимости  $C_{ij}$  проложения пути на каждом из возможных участков различны из-за условий местности: особенности рельефа, естественные препятствия, неоднородность грунта, холмы, болота, лесные массивы и т. д.

 Требуется, используя алгоритм динамического программирования, определить наиболее экономичный вариант прокладки участка пути от А до В.

## Варианты 1–5

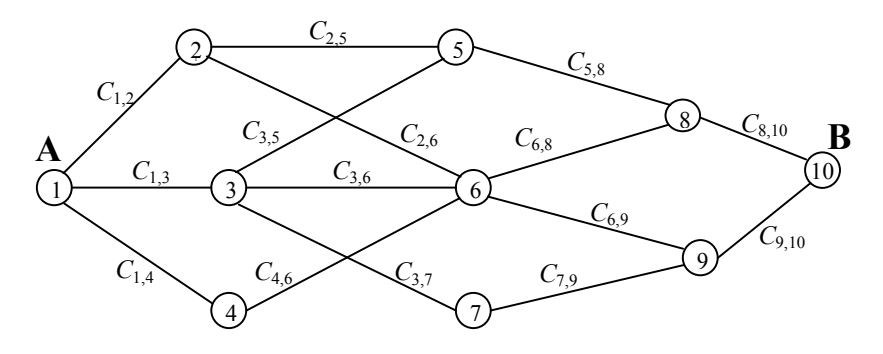

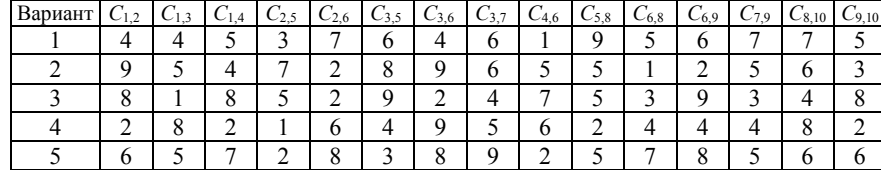

## Варианты 6–10

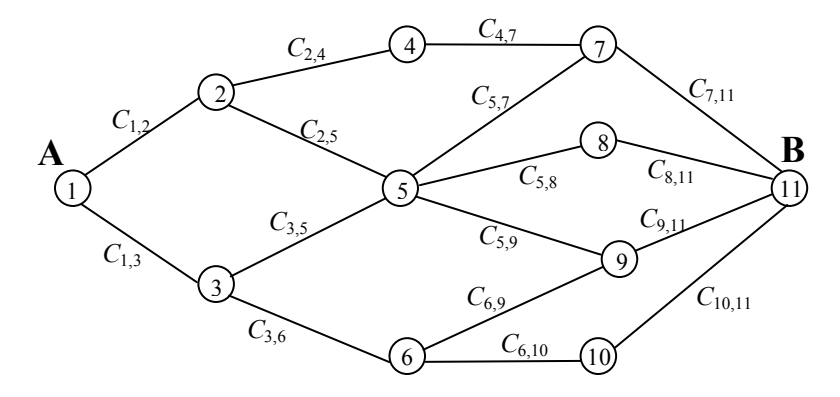

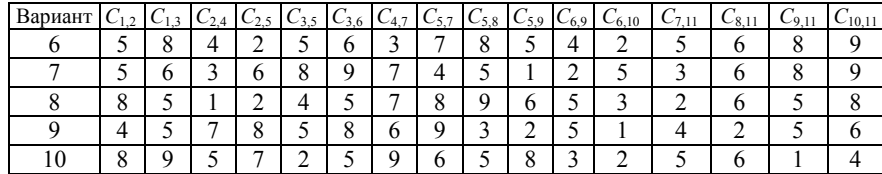

## Варианты 11–15

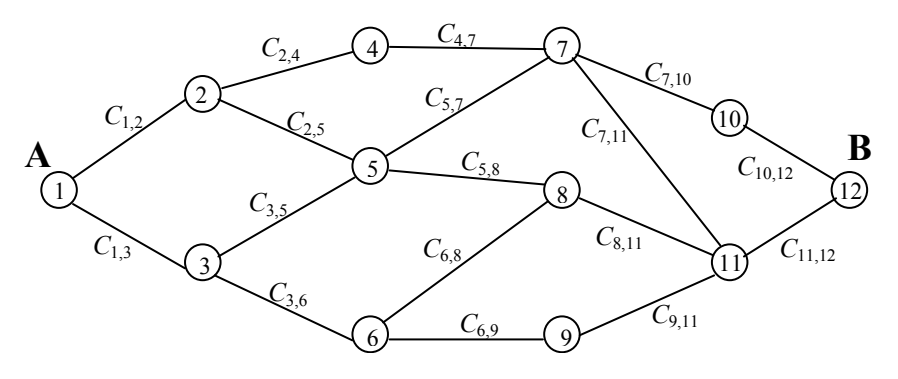

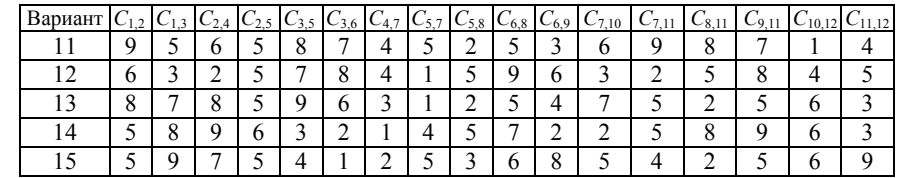

## Варианты 16–20

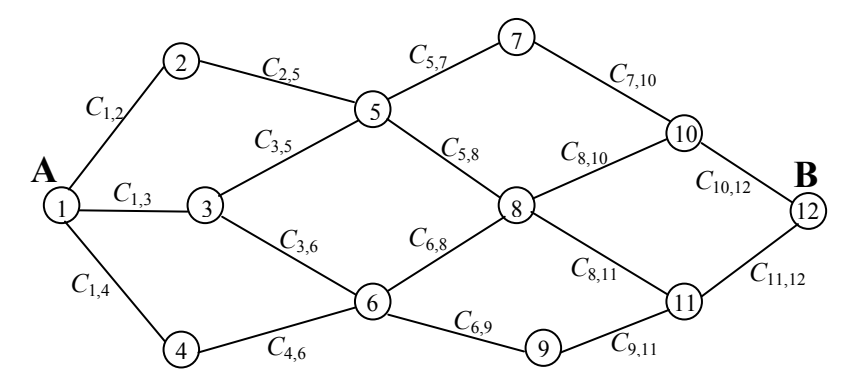

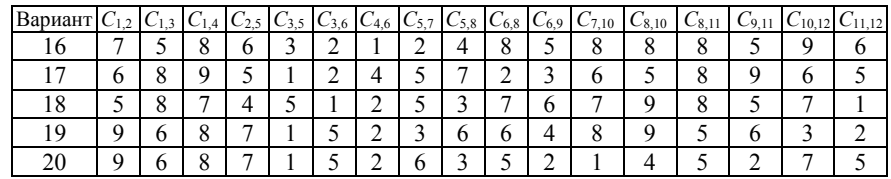

Варианты 21–25

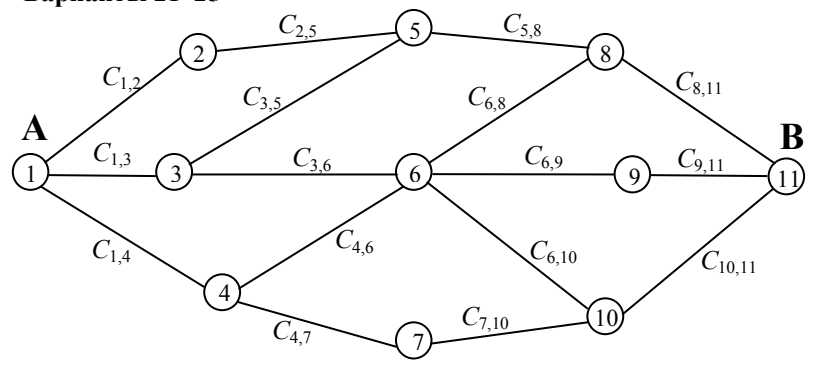

| Вариант | $U_{1,2}$ | $\cdot$ 3 | . 4    | 2.5    | 0.3.5 | $C_{3,6}$ | $-4.6$ | $C_{4.7}$ | $\mathsf{C}_{5.8}$ | 6,8 | 0.69   | 6.10 | 7.10 | 8.1 | $-10.11$ |
|---------|-----------|-----------|--------|--------|-------|-----------|--------|-----------|--------------------|-----|--------|------|------|-----|----------|
|         | Õ         |           |        | ∸      |       |           | -      | ິ<br>υ    |                    |     | ∸      |      |      |     |          |
|         |           |           | -      | Ω<br>о |       |           | O      | ∽         |                    |     | ∸      |      |      |     |          |
|         | -         |           | о      |        |       |           |        | υ         |                    |     | ິ<br>Ω | −    |      |     |          |
|         |           |           | Ω<br>O |        |       | n         |        |           | ∸                  |     | ∽      |      |      |     |          |
|         | −         |           | Ω      |        |       |           | ∽      |           |                    |     |        |      |      |     |          |

Варианты 26–30

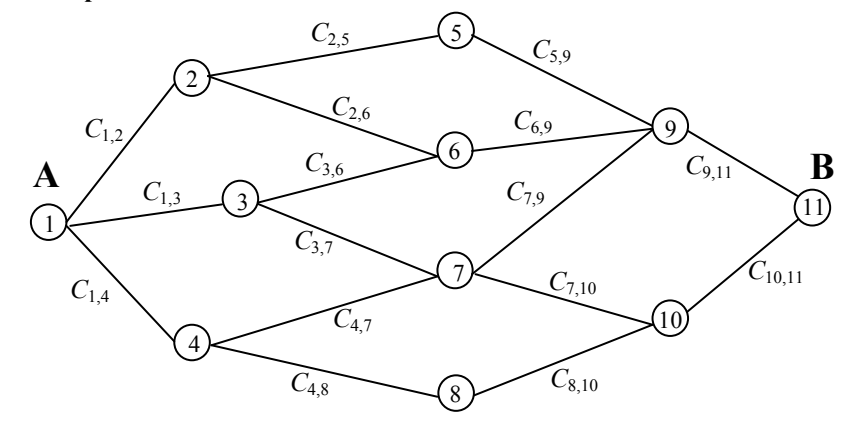

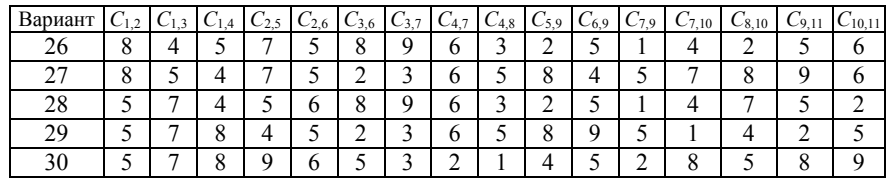

## Задание 5 Принятие решений в условиях неопределенности и риска

 Для обеспечения безопасного содержания автомобильных дорог в зимний период ДРСУ осенью производит заготовку противогололедных материалов (ПГМ), представляющих собой смесь песка и соли. На основании статистических данных ДРСУ известно, что расход ПГМ в течение зимы может составлять от  $a_1$  до  $a_2$  тысяч тонн. Для упрощения расчетов предполагается, что объем заготовки ПГМ может выражаться только целым числом тысяч тонн. Стоимость заготовки 1 тыс. тонн ПГМ в осенний период составляет c д. е. Если запасенного объема окажется недостаточно, то потребуется в зимний период осуществлять дополнительную заготовку ПГМ по цене  $d$  д. е. за тысячу тонн. В случае, когда (если) весь объем заготовленных материалов не будет израсходован в течение зимы, его хранение в течение летнего периода потребует дополнительных затрат в размере  $f$  д. е. за каждую тысячу тонн.

 Требуется составить матрицу принятия решений и проанализировать рассматриваемую ситуацию, используя:

1) ММ-критерий;

2) критерий Сэвиджа;

 3) критерий Байеса-Лапласа при двух векторах вероятностей внешних состояний:  $p'$  и  $p''$ .

Сделать вывод по результатам применения каждого из критериев.

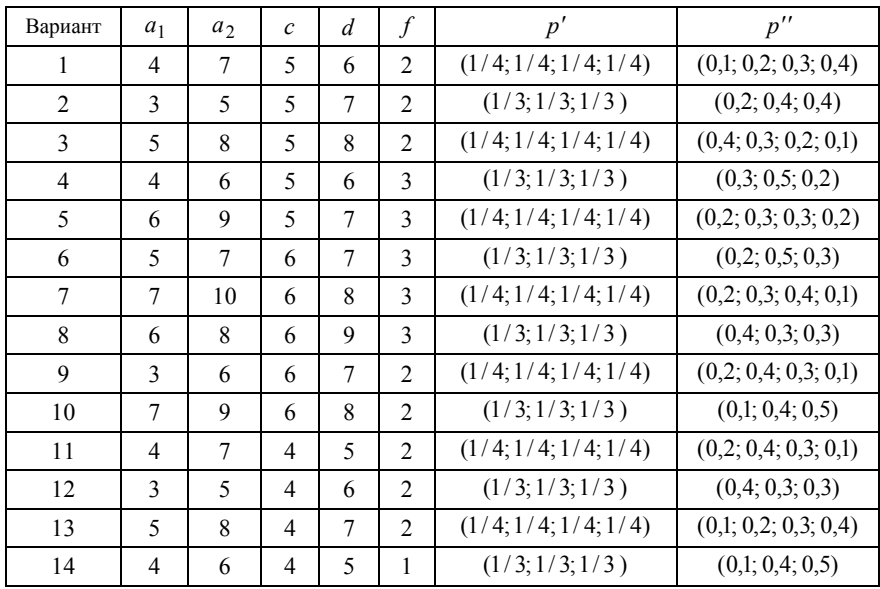

Окончание таблииы

| Вариант | $a_1$          | a <sub>2</sub> | $\mathcal{C}$ | $\overline{d}$ | f              | $p^{\prime}$         | $p^{\prime\prime}$   |
|---------|----------------|----------------|---------------|----------------|----------------|----------------------|----------------------|
| 15      | 6              | 9              | 4             | 6              | 1              | (1/4; 1/4; 1/4; 1/4) | (0,4; 0,3; 0,2; 0,1) |
| 16      | 5              | 7              | 3             | 5              | 1              | (1/3; 1/3; 1/3)      | (0,2; 0,4; 0,4)      |
| 17      | 7              | 10             | 3             | 6              | 1              | (1/4; 1/4; 1/4; 1/4) | (0,2; 0,3; 0,3; 0,2) |
| 18      | 6              | 8              | $\mathcal{E}$ | 7              | $\overline{2}$ | (1/3; 1/3; 1/3)      | (0,3; 0,5; 0,2)      |
| 19      | 3              | 6              | 3             | 4              | $\overline{2}$ | (1/4; 1/4; 1/4; 1/4) | (0,2; 0,3; 0,4; 0,1) |
| 20      | 7              | 9              | 3             | 5              | $\overline{2}$ | (1/3; 1/3; 1/3)      | (0,2; 0,5; 0,3)      |
| 21      | 4              | 7              | 7             | 8              | 3              | (1/4; 1/4; 1/4; 1/4) | (0,2; 0,3; 0,4; 0,1) |
| 22      | 3              | 5              | 7             | 9              | 3              | (1/3; 1/3; 1/3)      | (0,1; 0,4; 0,5)      |
| 23      | 5              | 8              | 7             | 10             | $\overline{2}$ | (1/4; 1/4; 1/4; 1/4) | (0,2; 0,4; 0,3; 0,1) |
| 24      | $\overline{4}$ | 6              | 7             | 8              | $\overline{2}$ | (1/3; 1/3; 1/3)      | (0,2; 0,4; 0,4)      |
| 25      | 6              | 9              | 7             | 9              | $\overline{2}$ | (1/4; 1/4; 1/4; 1/4) | (0,1; 0,2; 0,3; 0,4) |
| 26      | 5              | 7              | 8             | 9              | 1              | (1/3; 1/3; 1/3)      | (0,3; 0,5; 0,2)      |
| 27      | 7              | 10             | 8             | 10             | 1              | (1/4; 1/4; 1/4; 1/4) | (0,4; 0,3; 0,2; 0,1) |
| 28      | 6              | 8              | 8             | 11             | $\overline{2}$ | (1/3; 1/3; 1/3)      | (0,2; 0,5; 0,3)      |
| 29      | 3              | 6              | 8             | 9              | $\overline{2}$ | (1/4; 1/4; 1/4; 1/4) | (0,2; 0,3; 0,3; 0,2) |
| 30      | 7              | 9              | 8             | 10             | $\overline{2}$ | (1/3; 1/3; 1/3)      | (0,4; 0,3; 0,3)      |

### СПИСОК ЛИТЕРАТУРЫ

1 Вентцель, Е. С. Исследование операций. Задачи, принципы, методология: учеб. пособие / Е. С. Венцель. - М.: Высшая школа,  $2001 - 208$  с.

2 Жогаль, С. И. Задачи и модели исследования операций. Ч. 1: Аналитические модели исследования операций: учеб. пособие / С.И. Жогаль, И. В. Максимей. - Гомель: БелГУТ, 1999. - 109 с.

3 Задачи и модели исследования операций. Ч. 3: Технология имитации на ЭВМ и принятие решений : учеб. пособие / И. В. Максимей [и др.]. -Гомель: БелГУТ, 1999. - 150 с.

4 Костевич, Л. С. Математическое программирование: Информационные технологии оптимальных решений : учеб. пособие / Л. С. Костевич. -Мн.: Новое знание, 2003. - 424 с.

5 Кузнецов, А. В. Высшая математика. Математическое программирование / А. В. Кузнецов, В. А. Сакович, Н. И. Холод. - Мн. : Выш.шк., 2001. -351 c.

6 Кузнецов, А. В. Руководство к решению задач по математическому программированию: учеб. пособие / А. В. Кузнецов, Н. И. Холод, Л. С. Костевич. - Мн. : Выш. шк., 2001. - 448 с.

7 Сакович, В.А. Исследование операций / В. А. Сакович. – Мн.: Выш. шк., 1986. – 460 с.

8 Таха, Х. Введение в исследование операций / Х. Таха. - М.: Мир,  $1985 - 479$  c.

#### МИНИСТЕРСТВО ОБРАЗОВАНИЯ РЕСПУБЛИКИ БЕЛАРУСЬ

УЧРЕЖДЕНИЕ ОБРАЗОВАНИЯ «БЕЛОРУССКИЙ ГОСУДАРСТВЕННЫЙ УНИВЕРСИТЕТ ТРАНСПОРТА»

Кафедра «Прикладная математика»

Е.Л. БУРДУК, И. Н. КРАВЧЕНЯ

# ИССЛЕДОВАНИЕ ОПЕРАЦИЙ

Учебно-методическое пособие для студентов ФБО специальностей «Строительство железных дорог, путь и путевое хозяйство», «Автомобильные дороги»

Одобрено методической комиссией строительного факультета

Учебное издание

БУРДУК Елена Леонидовна КРАВЧЕНЯ Ирина Николаевна

#### Исследование операций

 Учебно-методическое пособие для студентов ФБО специальностей «Строительство железных дорог, путь и путевое хозяйство», «Автомобильные дороги»

> Редактор Н. А. Дашкевич Технический редактор В. Н. Кучерова

Подписано в печать 03.06.2008 г. Формат 60  $\times$  84 $\frac{1}{16}$ . Бумага офсетная. Гарнитура Таймс. Печать на ризографе. Усл. печ. л. 4,42. Уч.-изд. л. 4,18. Тираж 250 экз.Зак. № . Изд. № 116

Издатель и полиграфическое исполнение Белорусский государственный университет транспорта:ЛИ № 02330/0133394 от 19.07.2004 г. ЛП № 02330/0148780 от 30.04.2004 г. 246653, г. Гомель, ул. Кирова, 34.

Гомель 2008